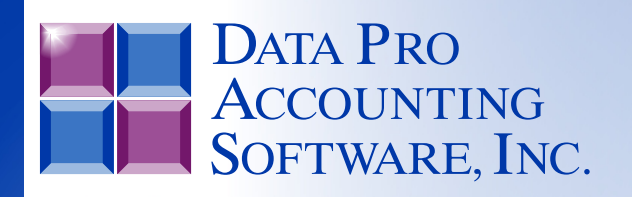

*Advanced Accounting Software & Secure Internet Solutions*

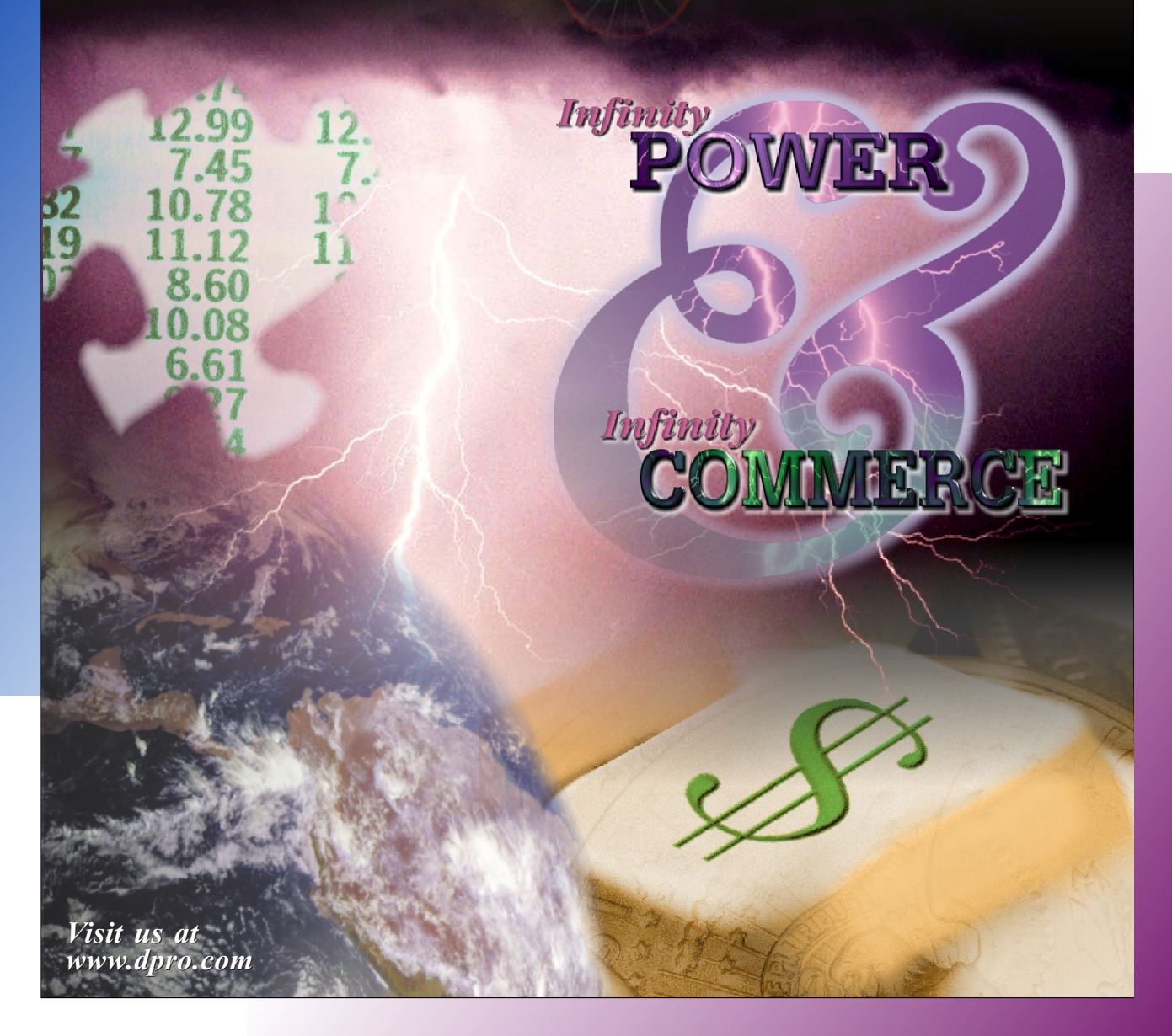

# **Security Objects Definitions** *Reference Manual*

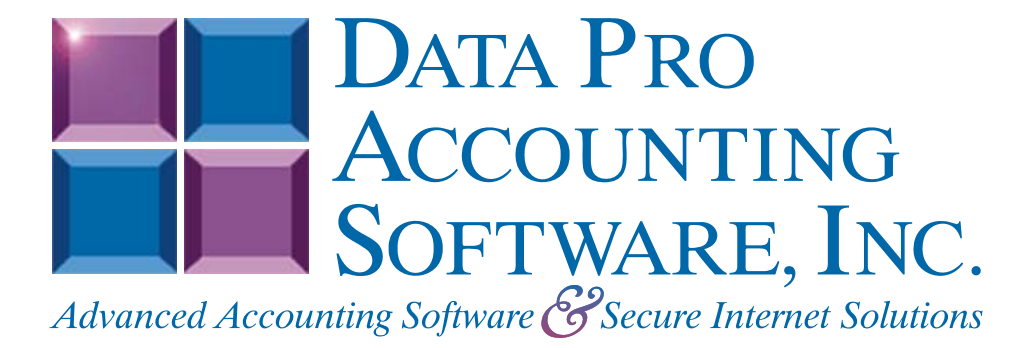

**Version 7.63**

Information in this document is subject to change without notice and does not represent a commitment on the part of Data Pro Accounting Software, Inc. The software described in this document is furnished under a license agreement or nondisclosure agreement. The software may be used or copied only in accordance with the terms of those agreements. The purchaser may make one copy of this software for backup purposes. No part of this manual or other materials included with the package, may be reproduced or transmitted in any form or by any means electronic or mechanical, including photocopying and recording for any purpose, other than the purchaser's personal use, without the written permission of Data Pro Accounting Software, Inc.

#### **© 1985-2023 Data Pro Accounting Software, Inc.**

Data Pro Accounting Software is a trademark of Data Pro Accounting Software, Inc.

No investigation was made into the common-law trademark rights of any word. Every effort was made to capitalize or highlight, in some manner, any word with current registrations.

All companies, products, addresses, and persons contained herein are intended to be completely fictitious and are designed solely to document and exemplify the use of Data Pro Accounting Software, Inc.'s products.

This page intentionally left blank.

# **TABLE OF CONTENTS**

## **Description**

### Page

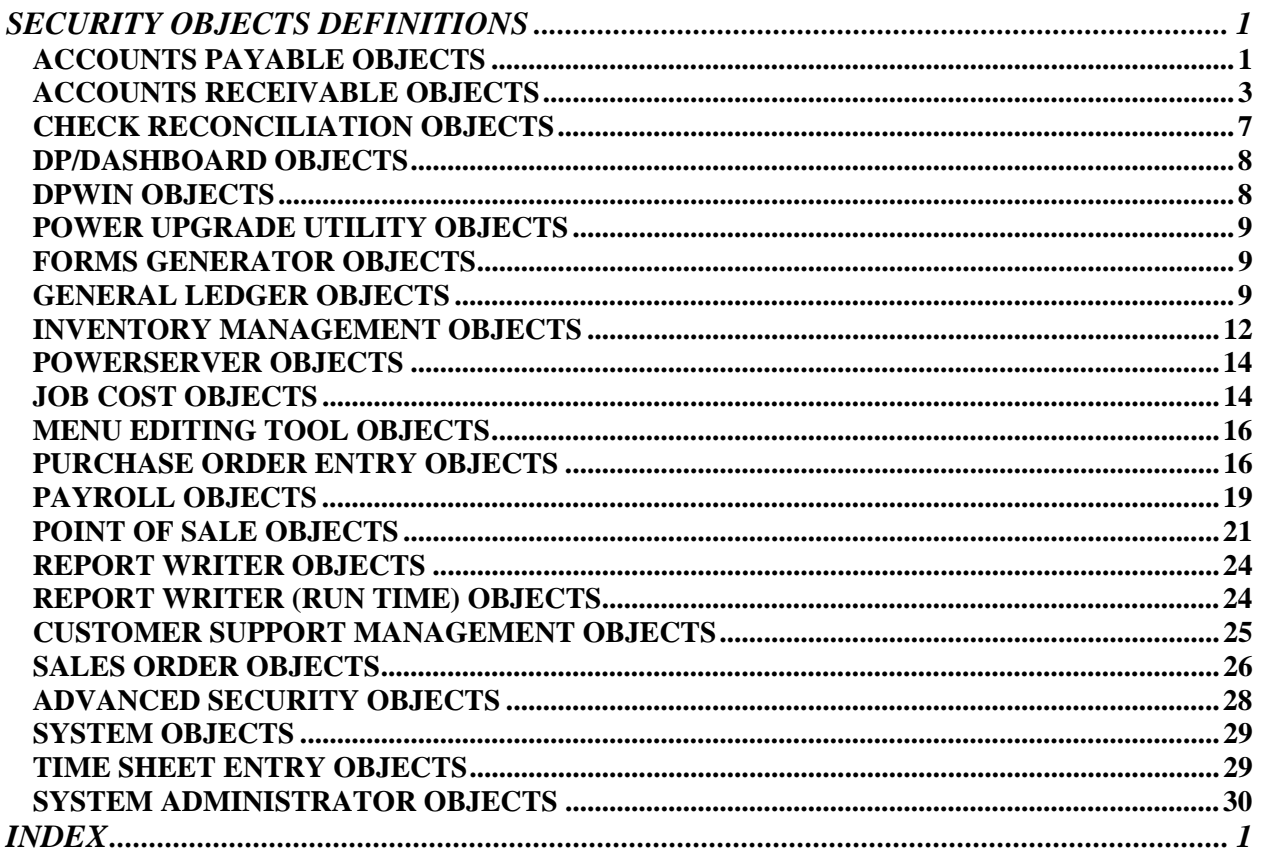

This page intentionally left blank.

# **SECURITY OBJECTS DEFINITIONS**

The following table describes the security objects that are defined within various options throughout the program screens.

#### **ACCOUNTS PAYABLE OBJECTS**

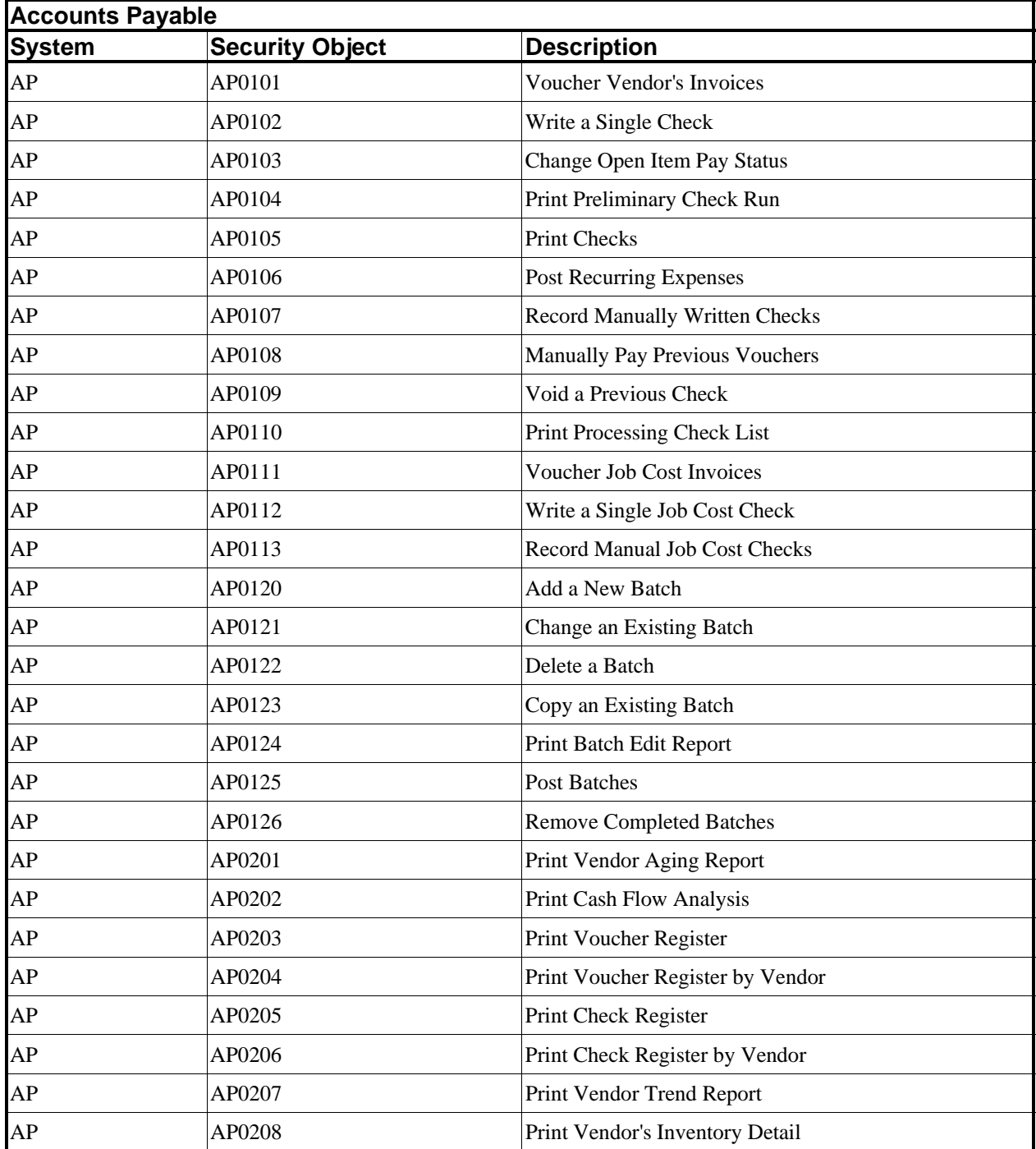

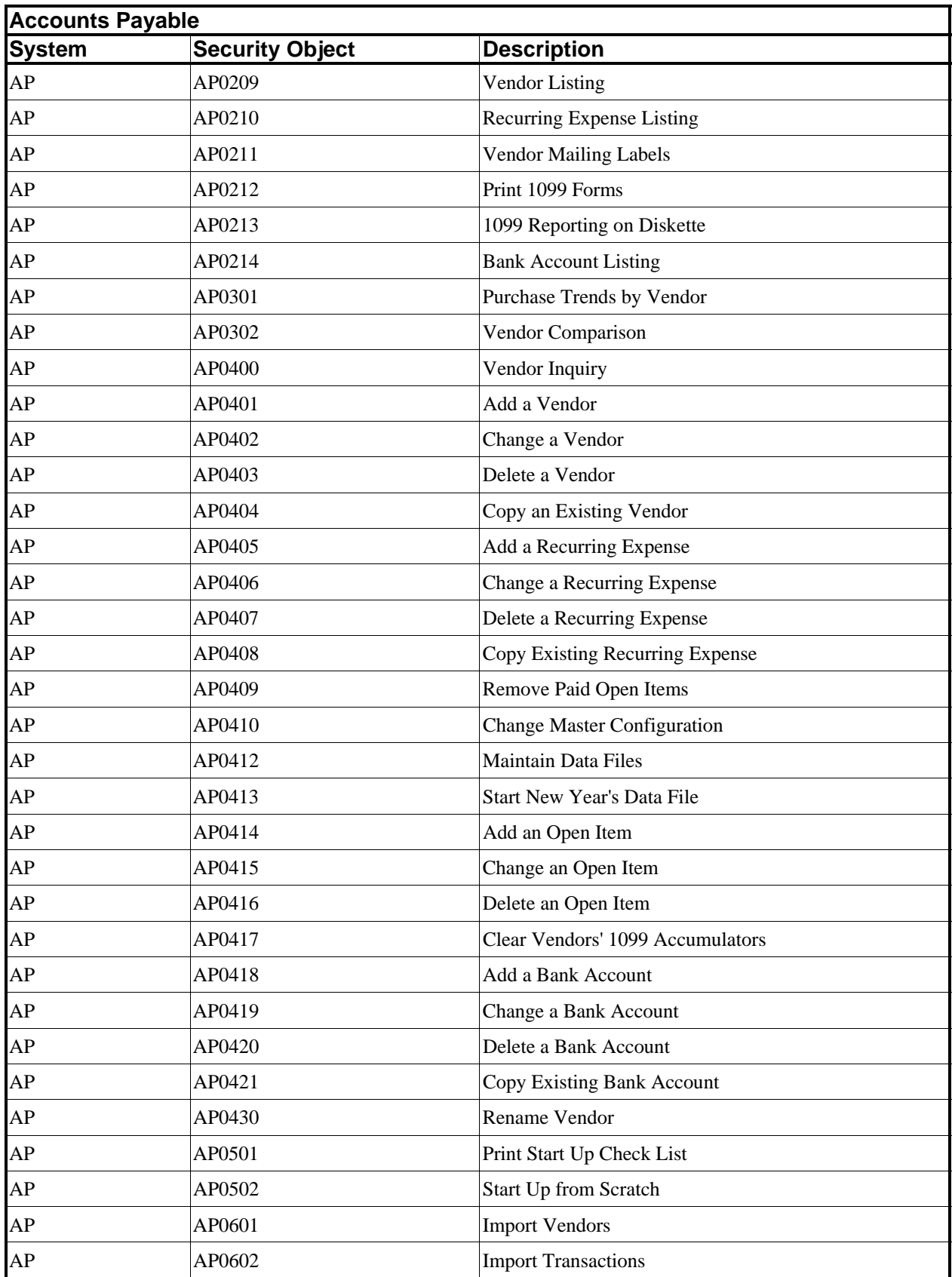

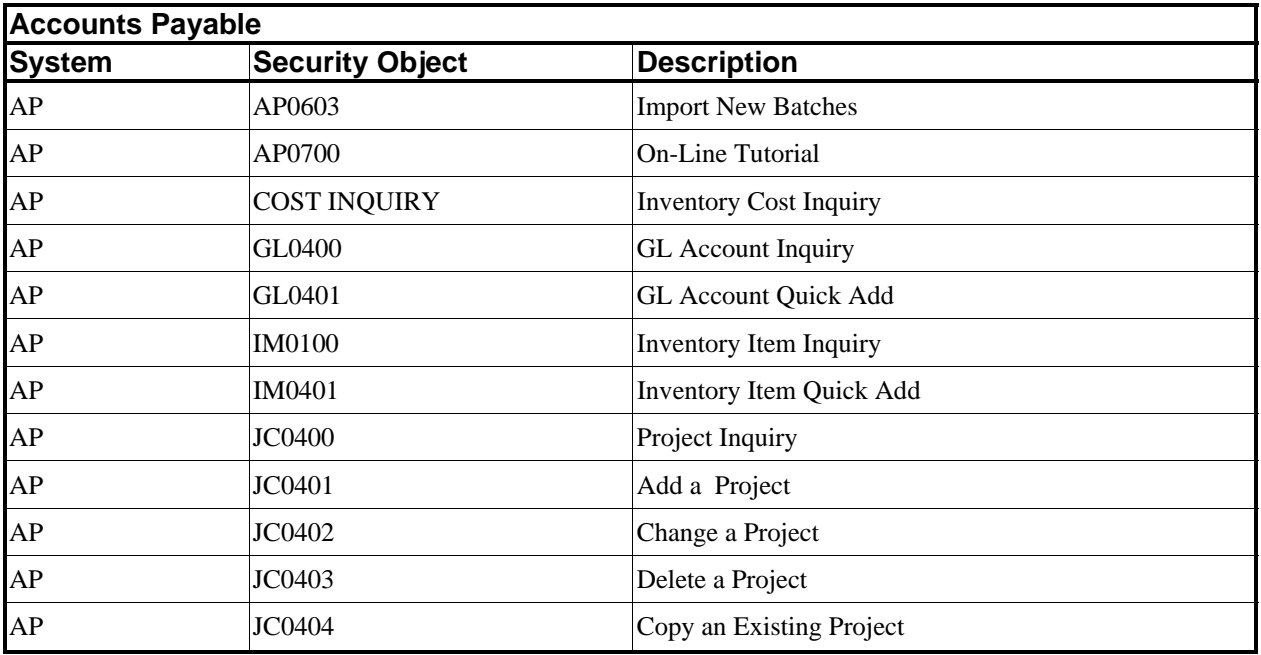

#### **ACCOUNTS RECEIVABLE OBJECTS**

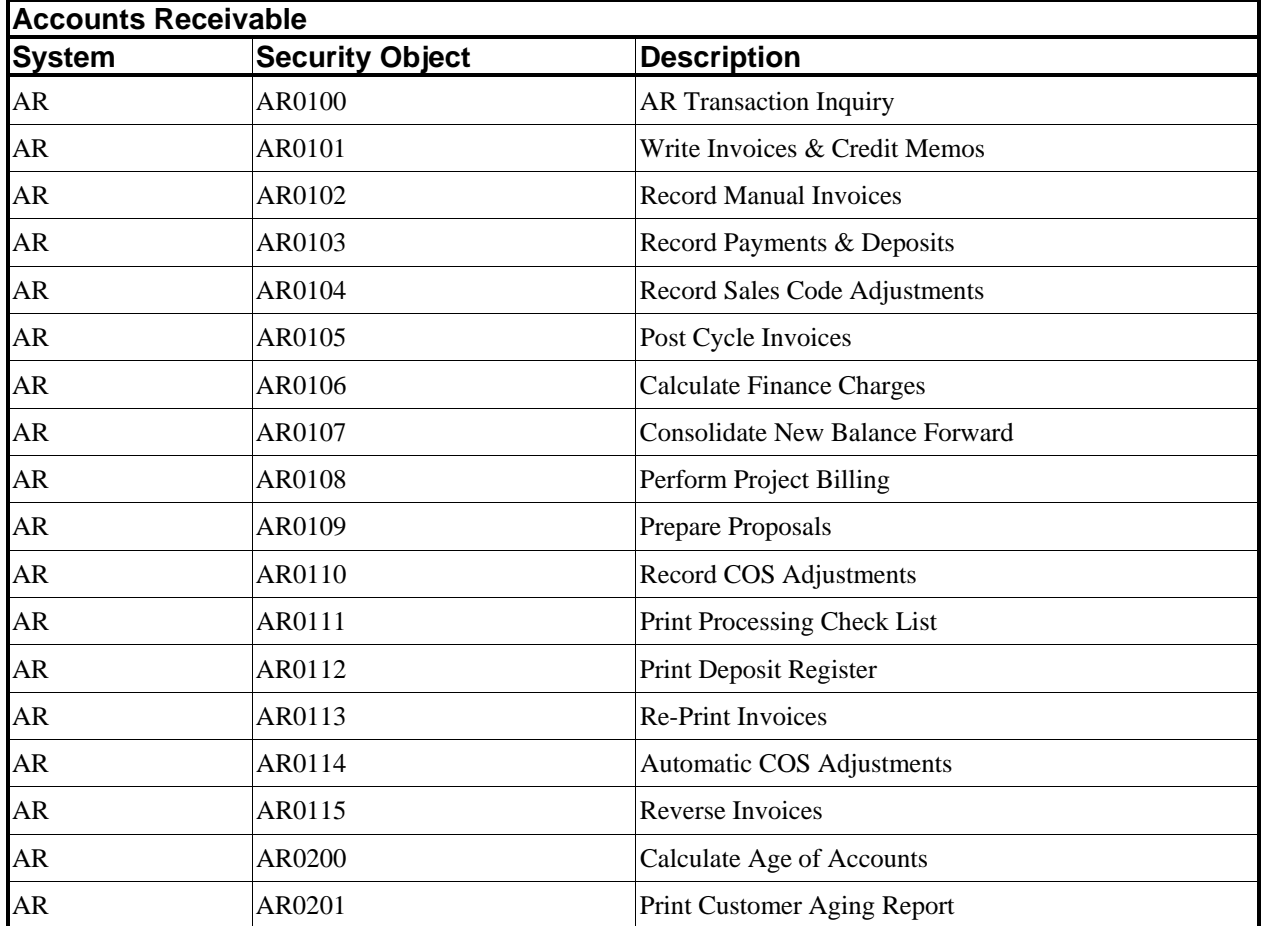

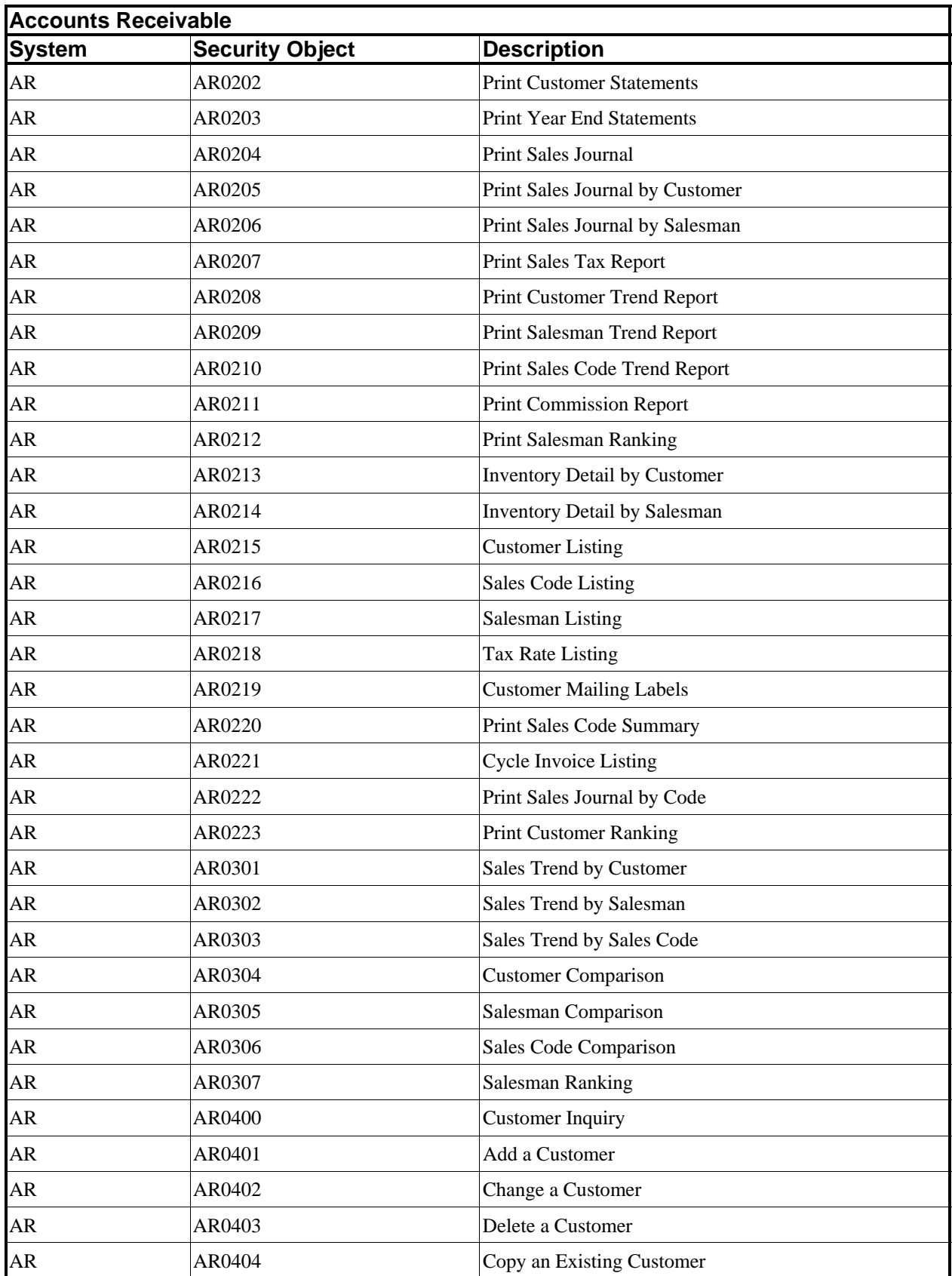

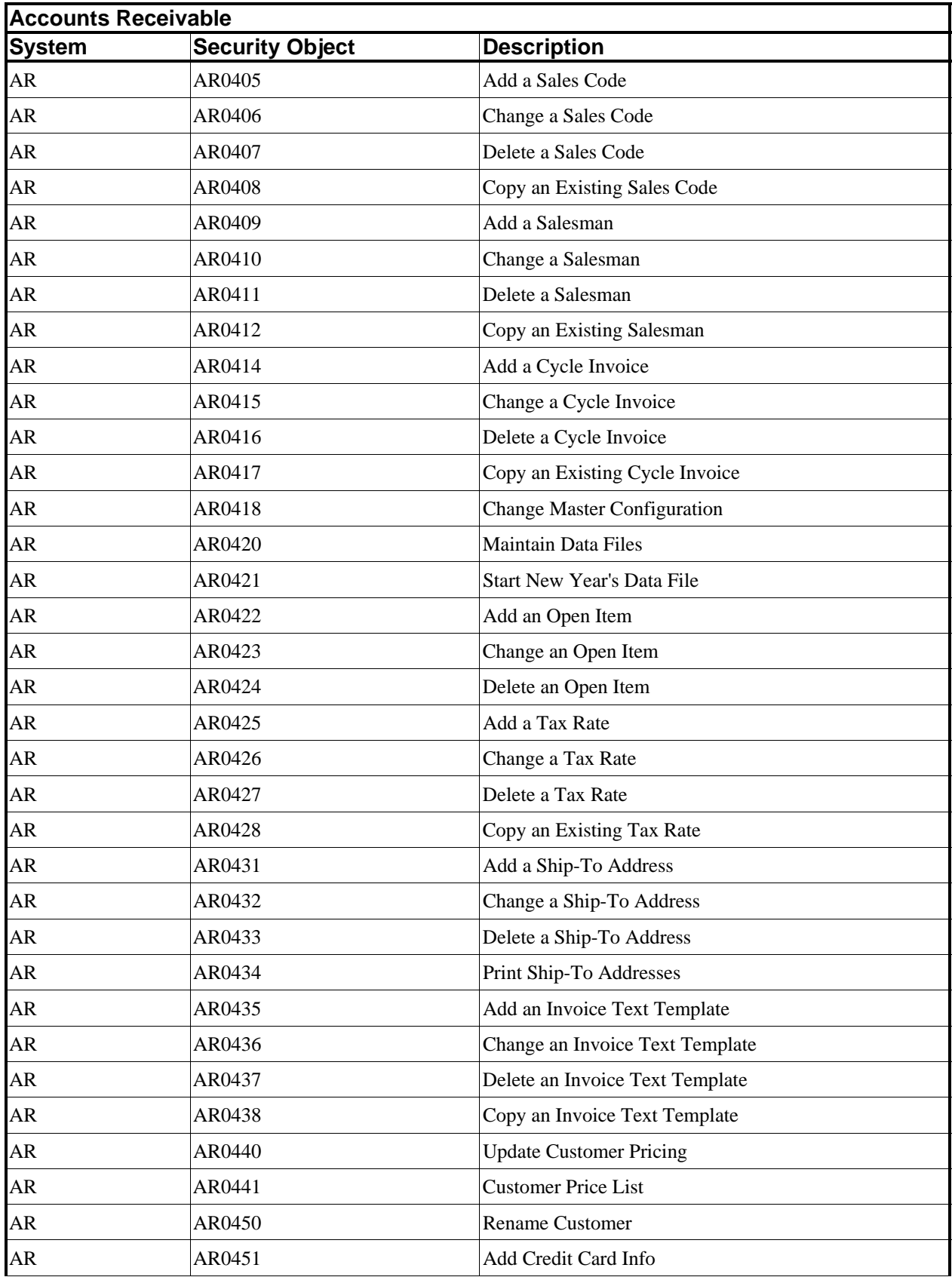

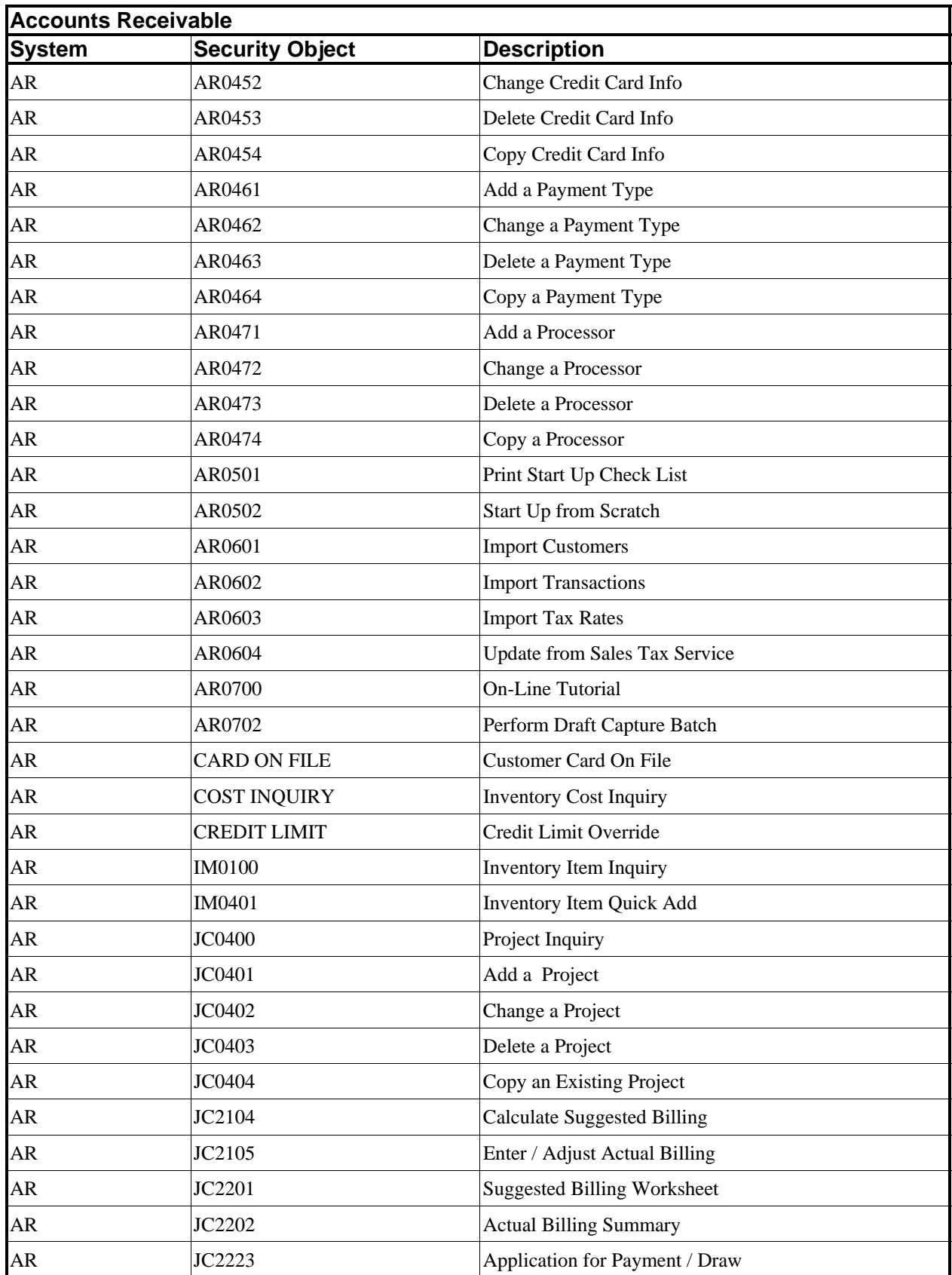

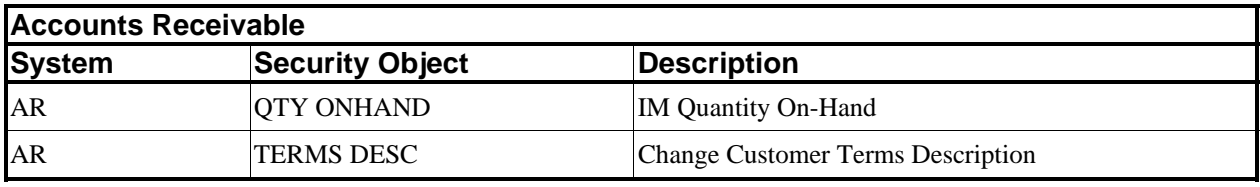

#### **CHECK RECONCILIATION OBJECTS**

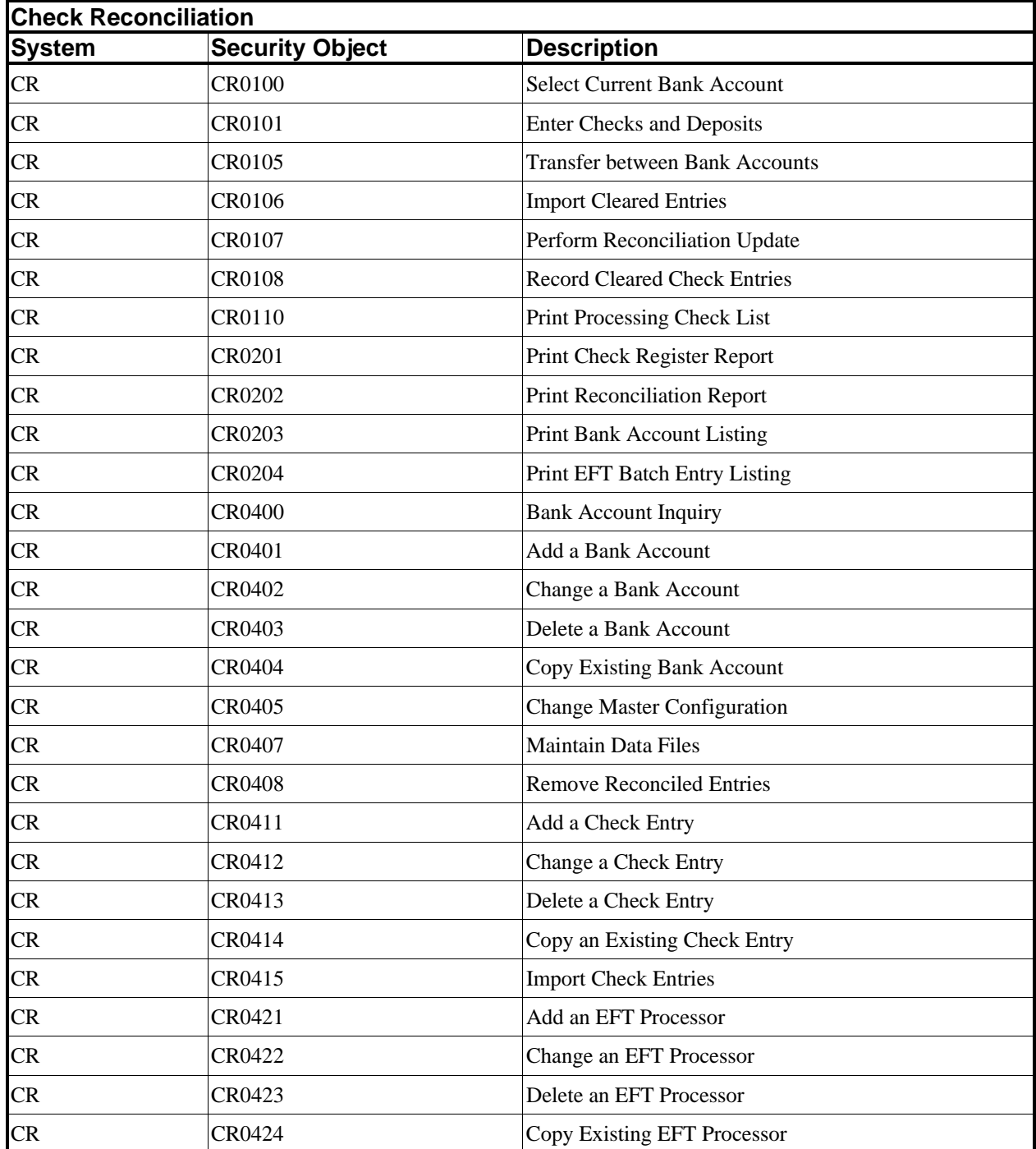

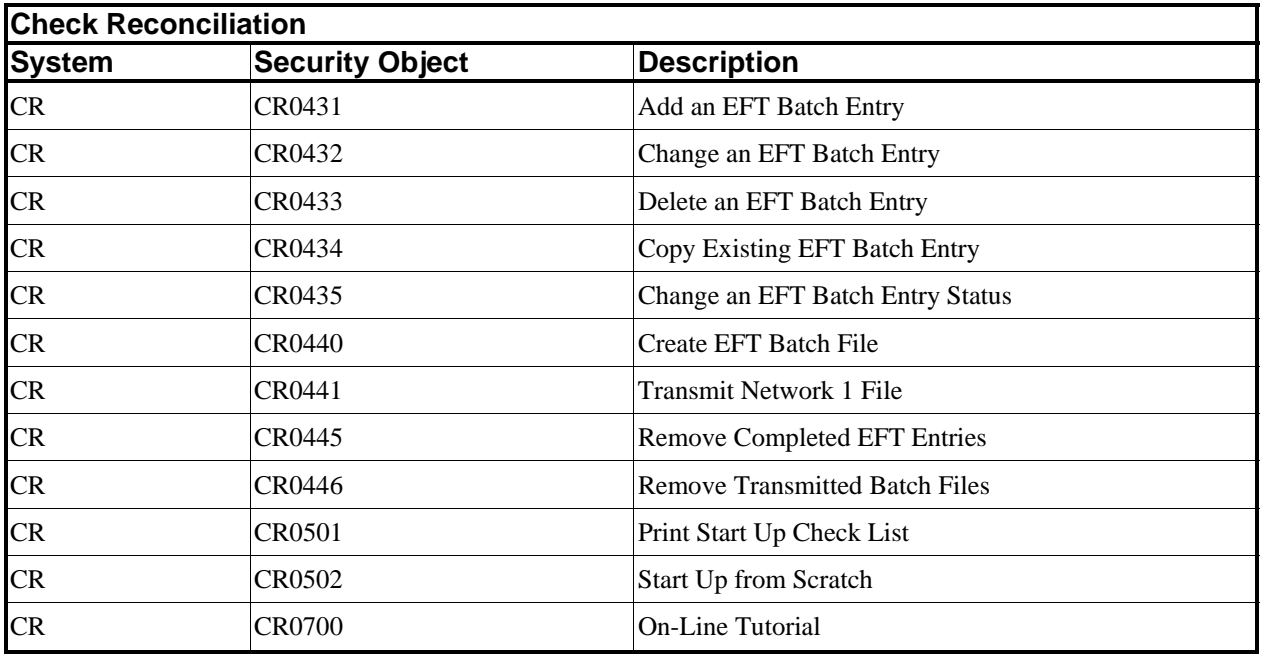

#### **DP/DASHBOARD OBJECTS**

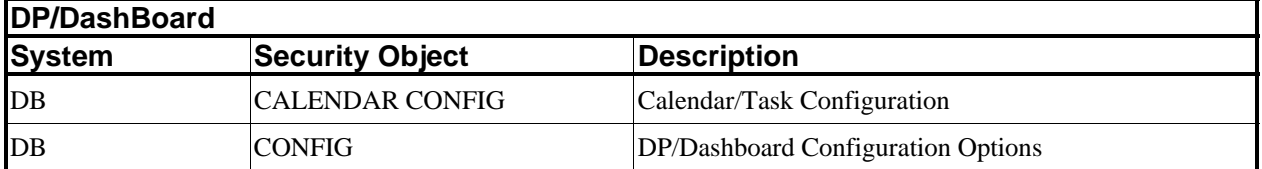

#### **DPWIN OBJECTS**

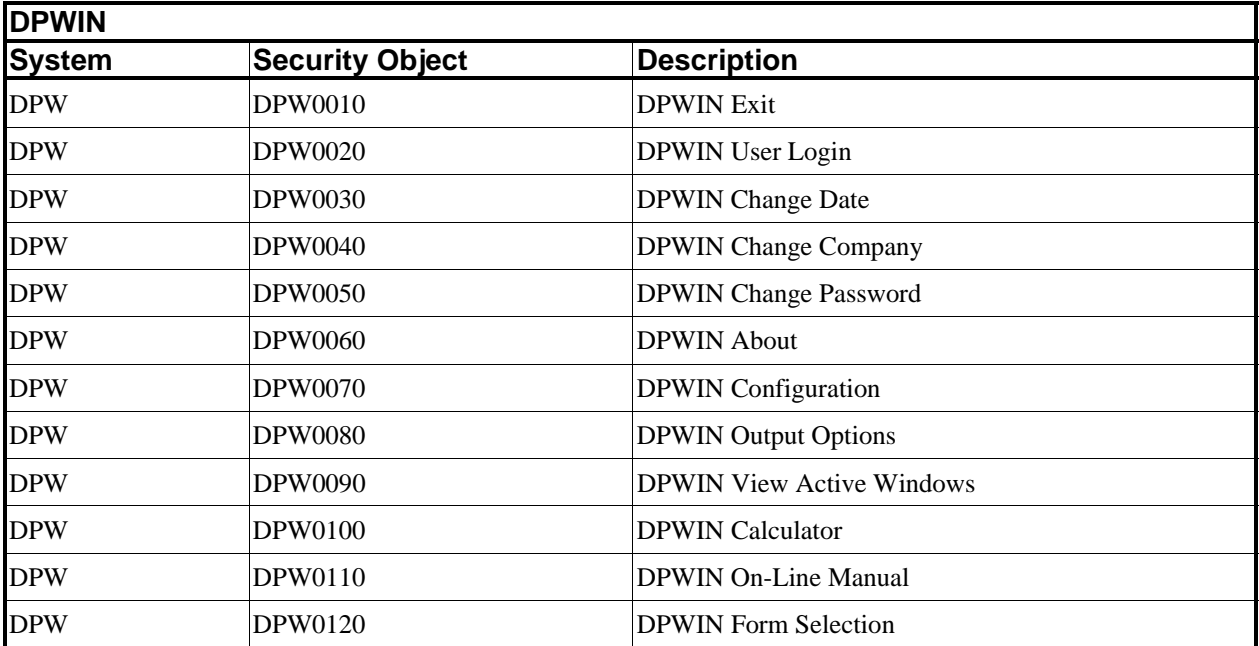

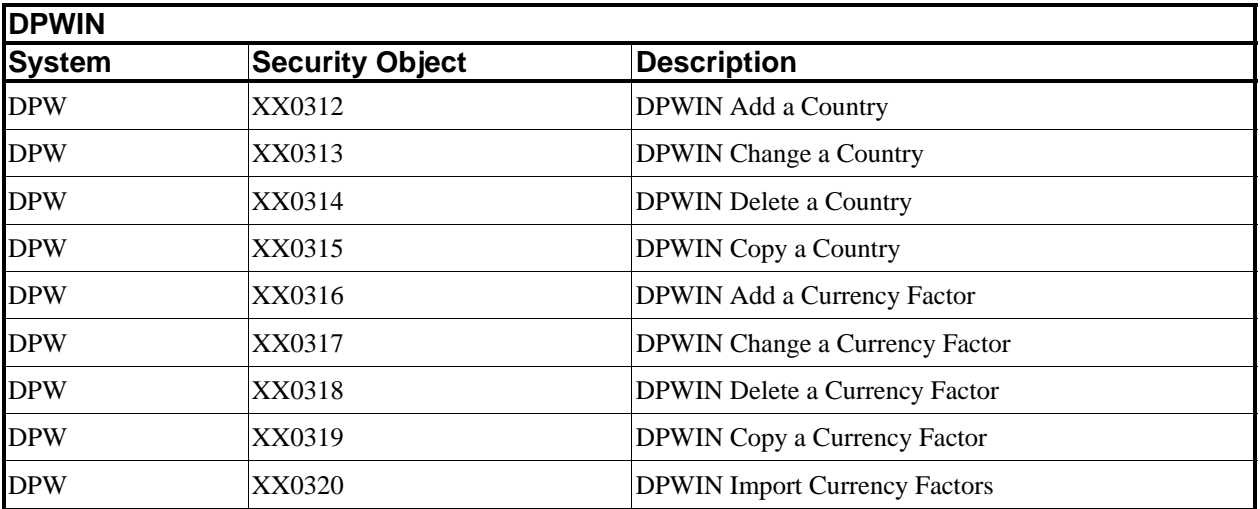

#### **POWER UPGRADE UTILITY OBJECTS**

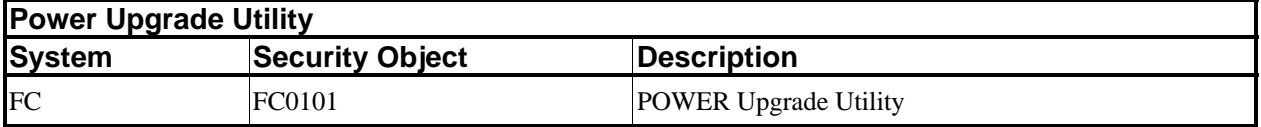

#### **FORMS GENERATOR OBJECTS**

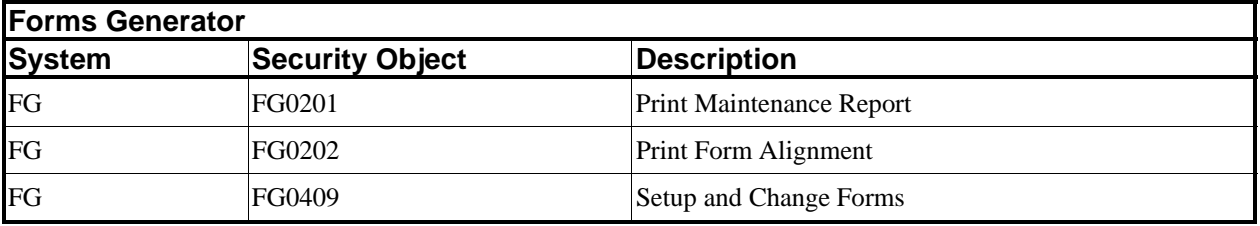

#### **GENERAL LEDGER OBJECTS**

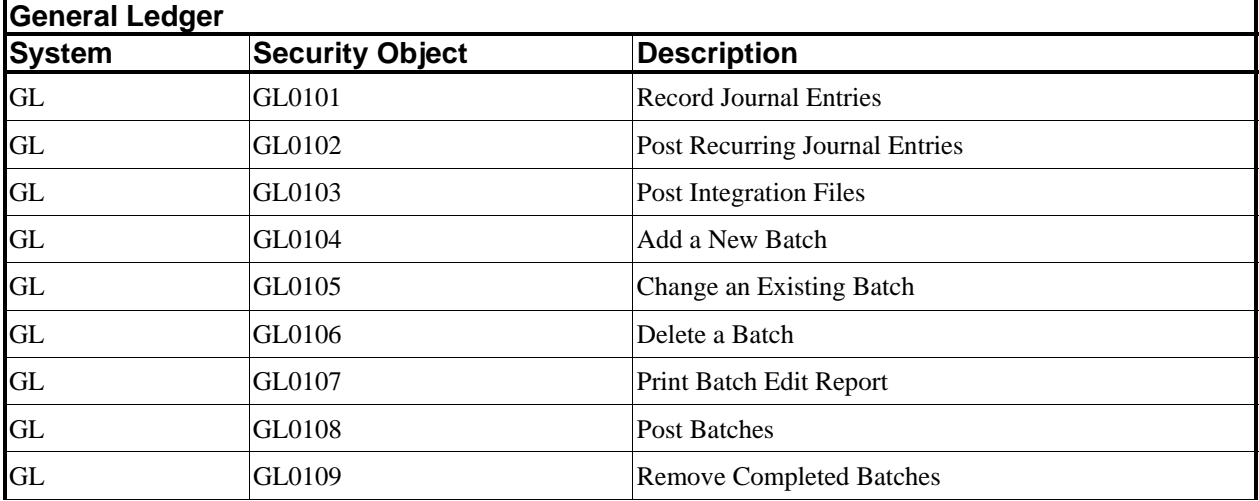

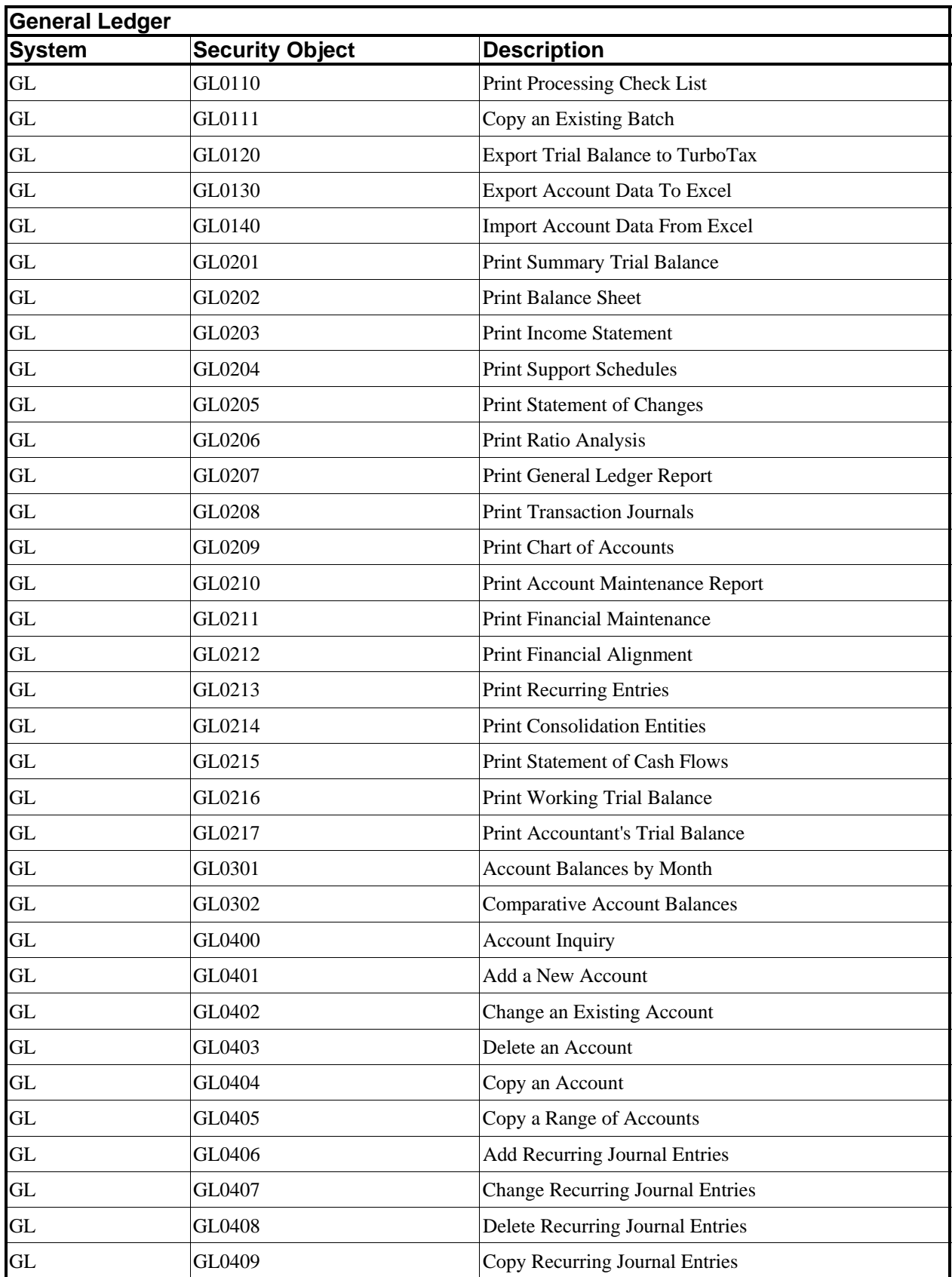

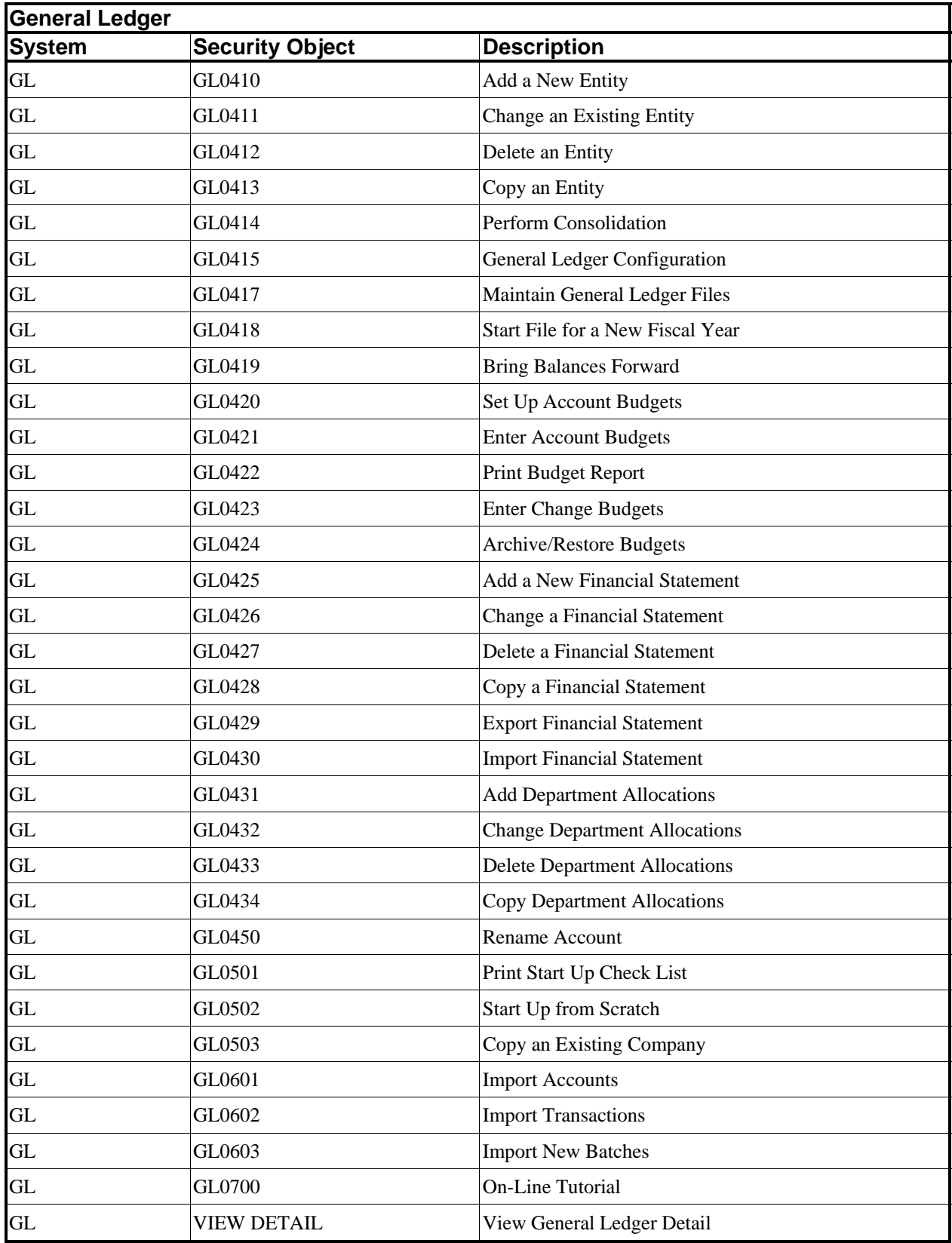

#### **INVENTORY MANAGEMENT OBJECTS**

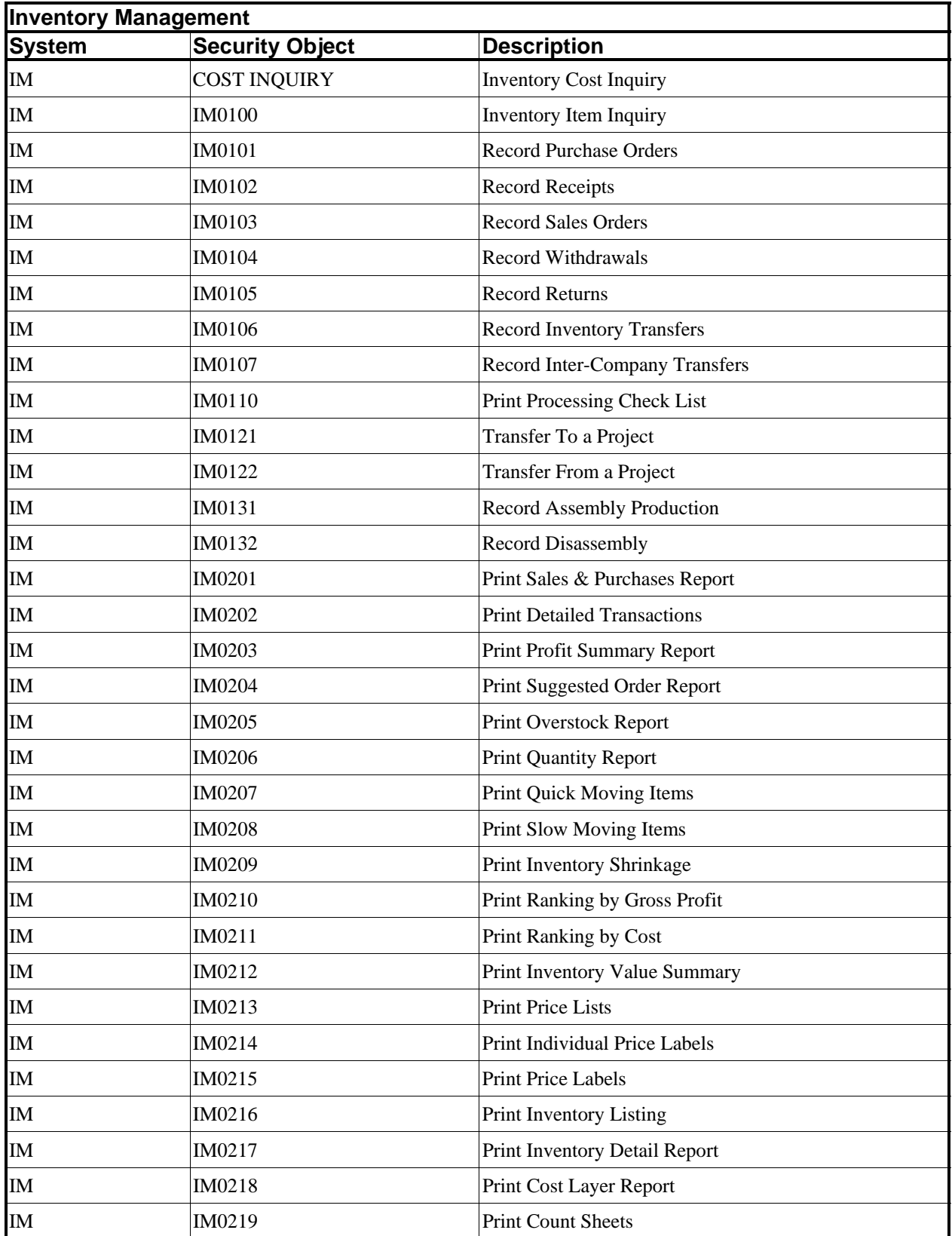

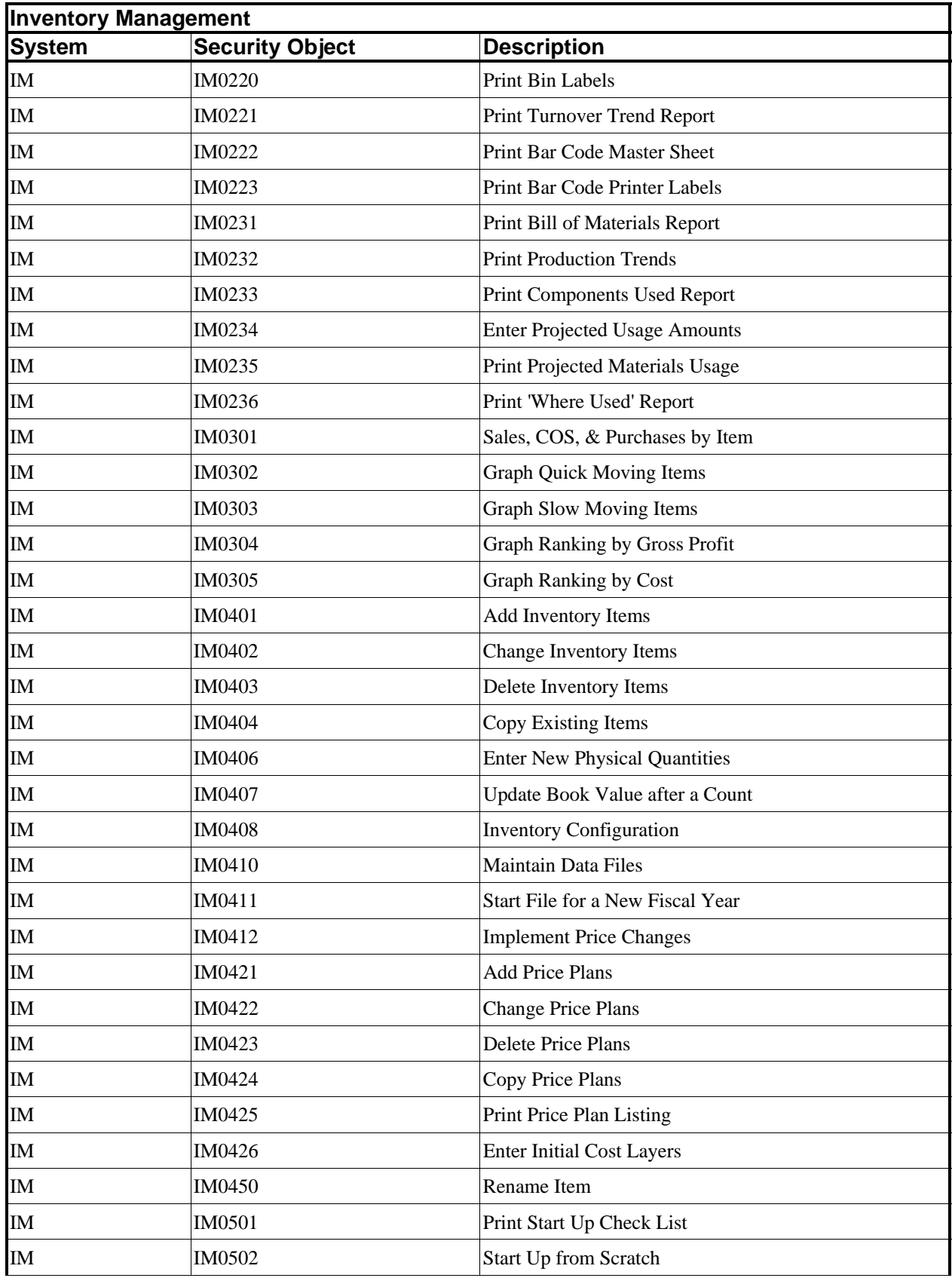

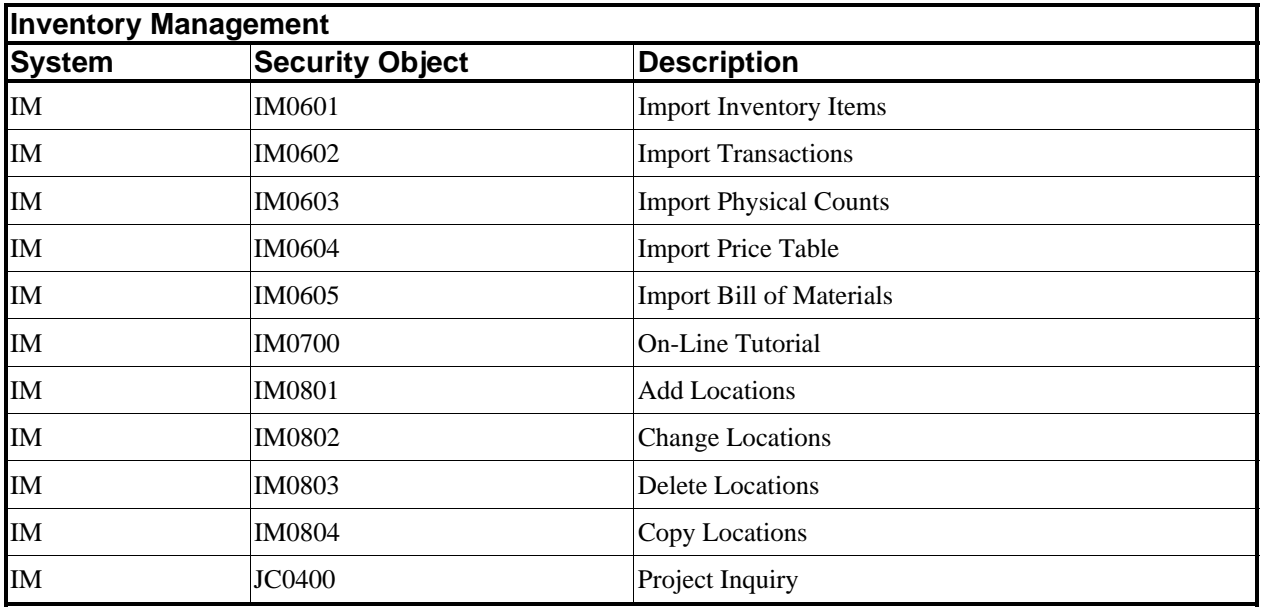

#### **POWERSERVER OBJECTS**

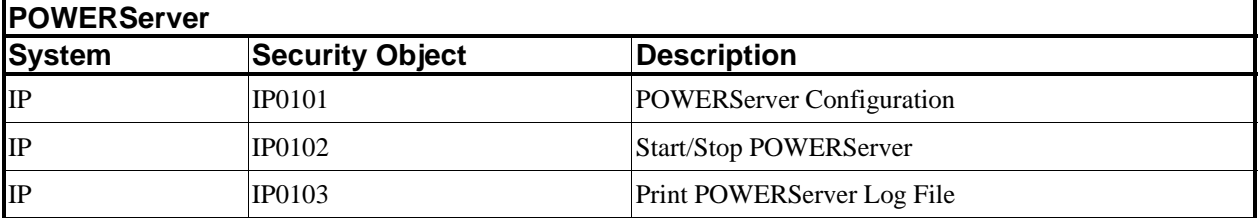

#### **JOB COST OBJECTS**

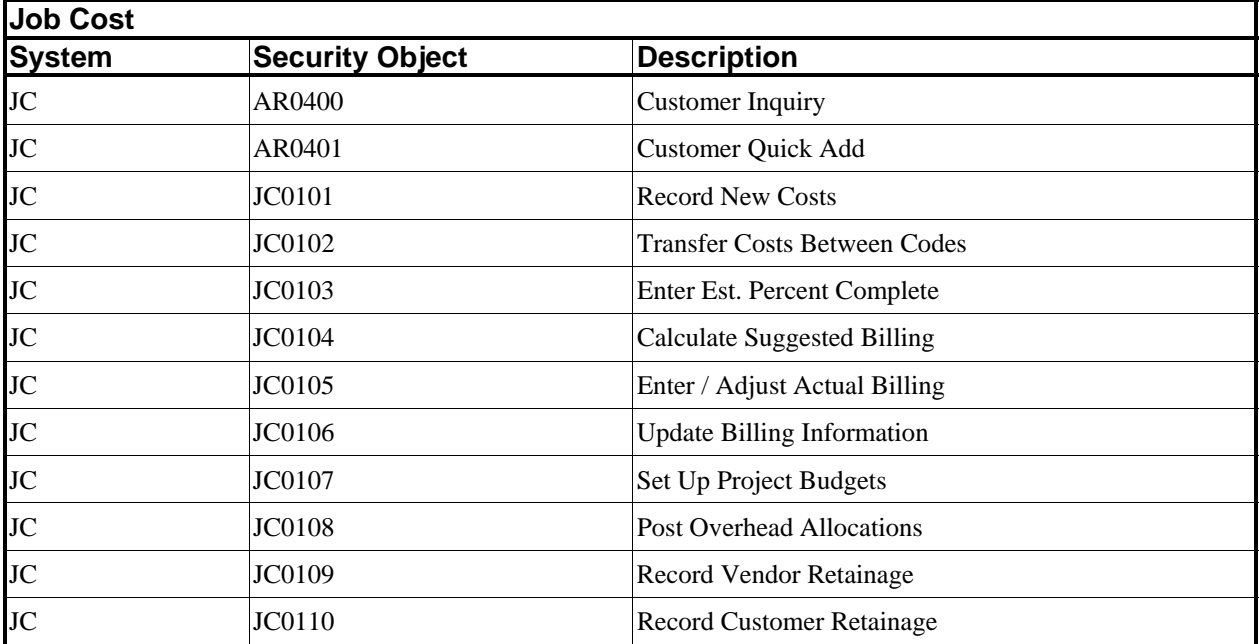

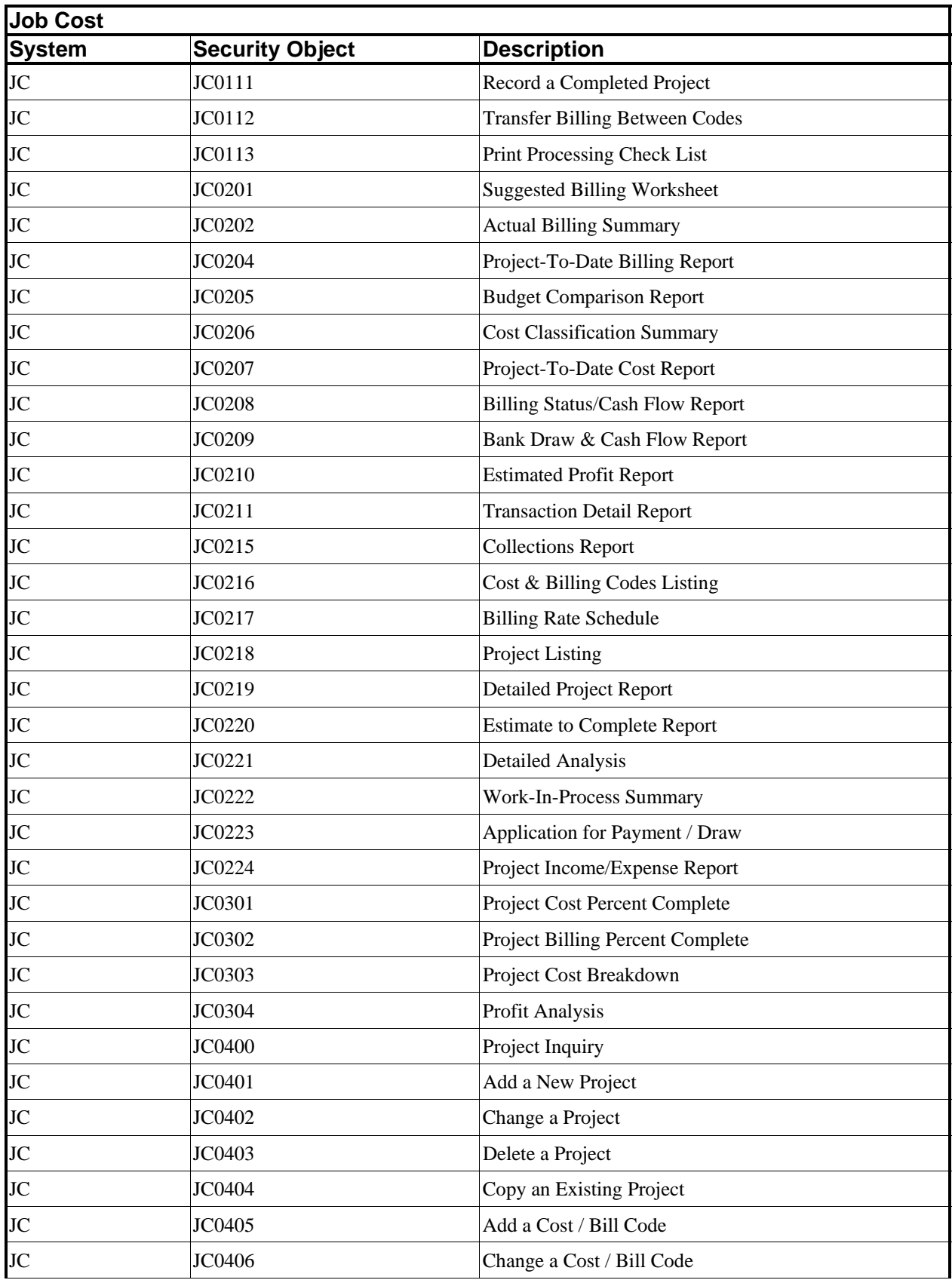

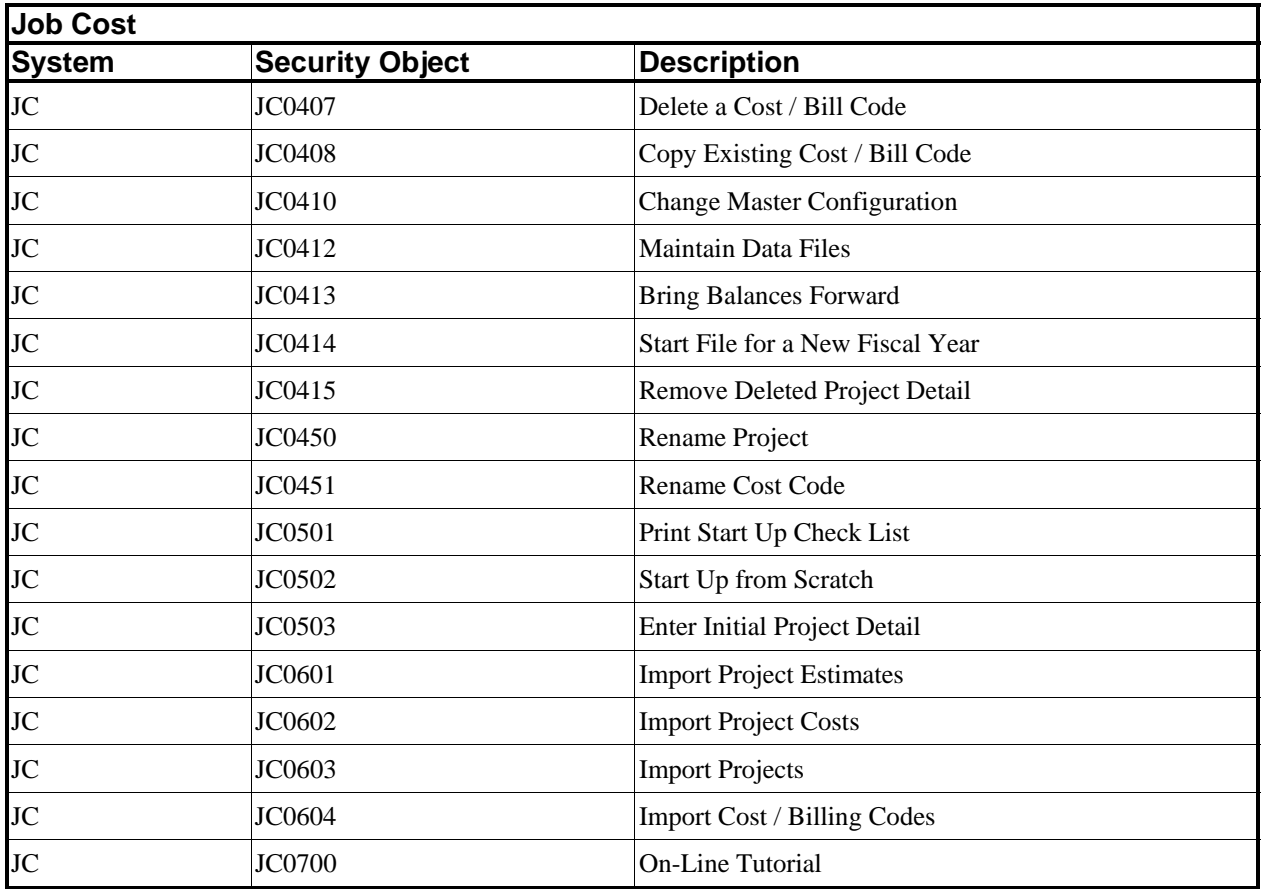

#### **MENU EDITING TOOL OBJECTS**

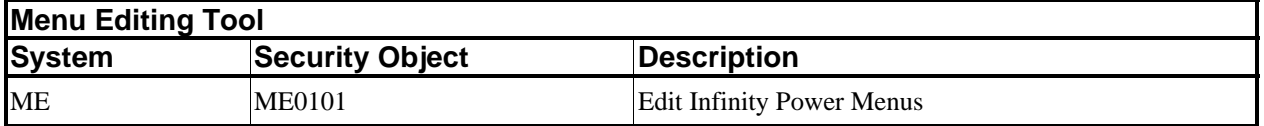

#### **PURCHASE ORDER ENTRY OBJECTS**

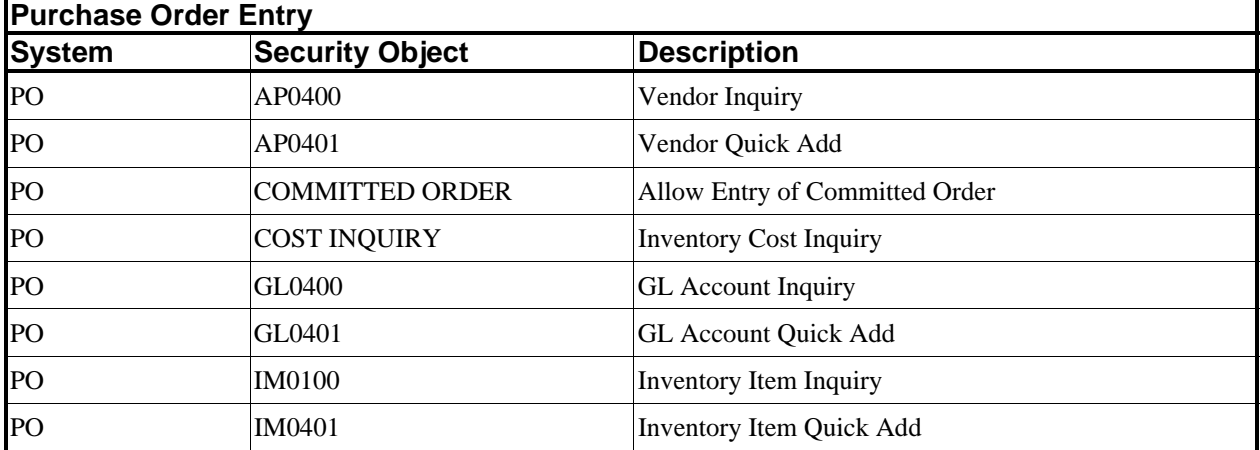

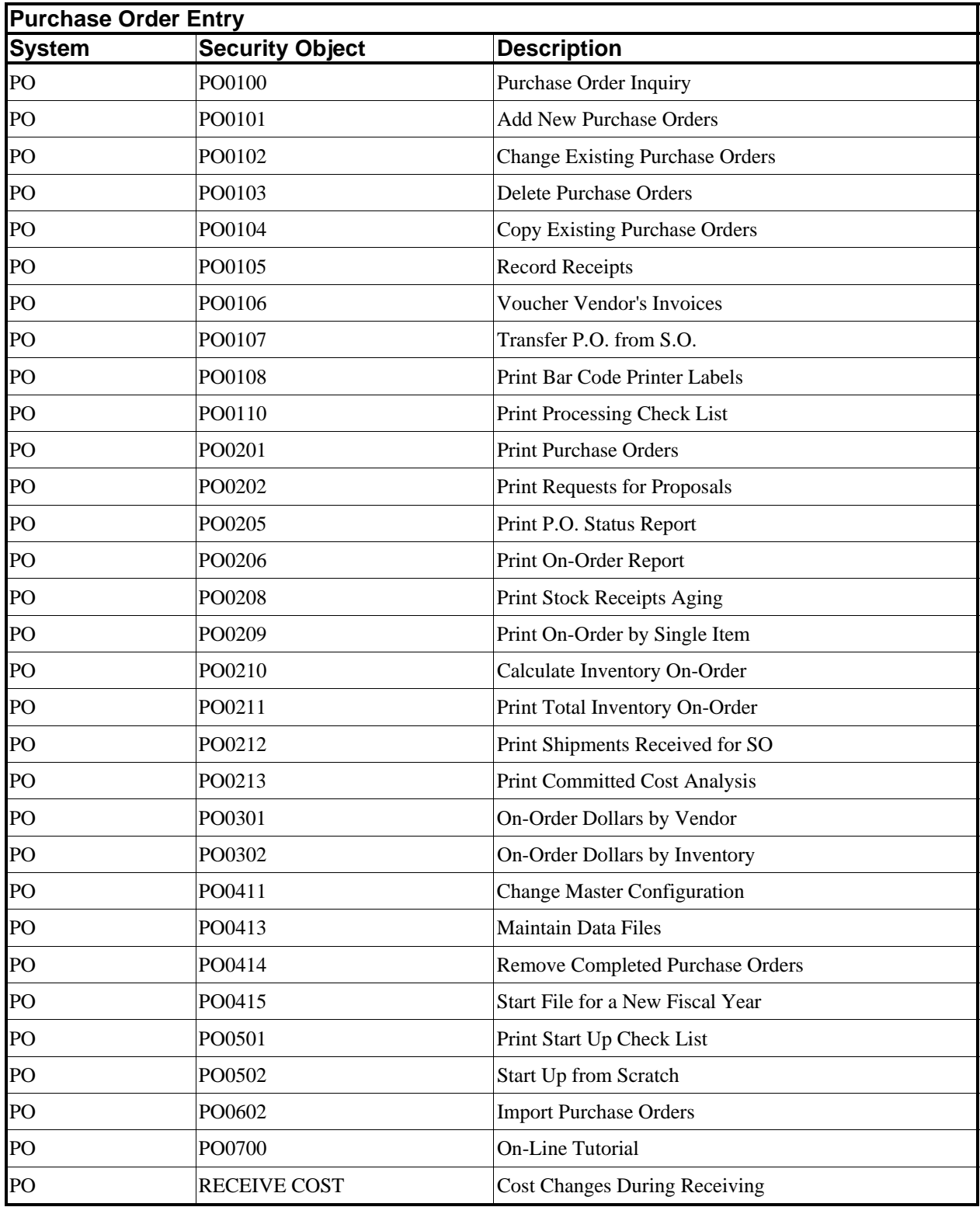

#### **PAYROLL OBJECTS**

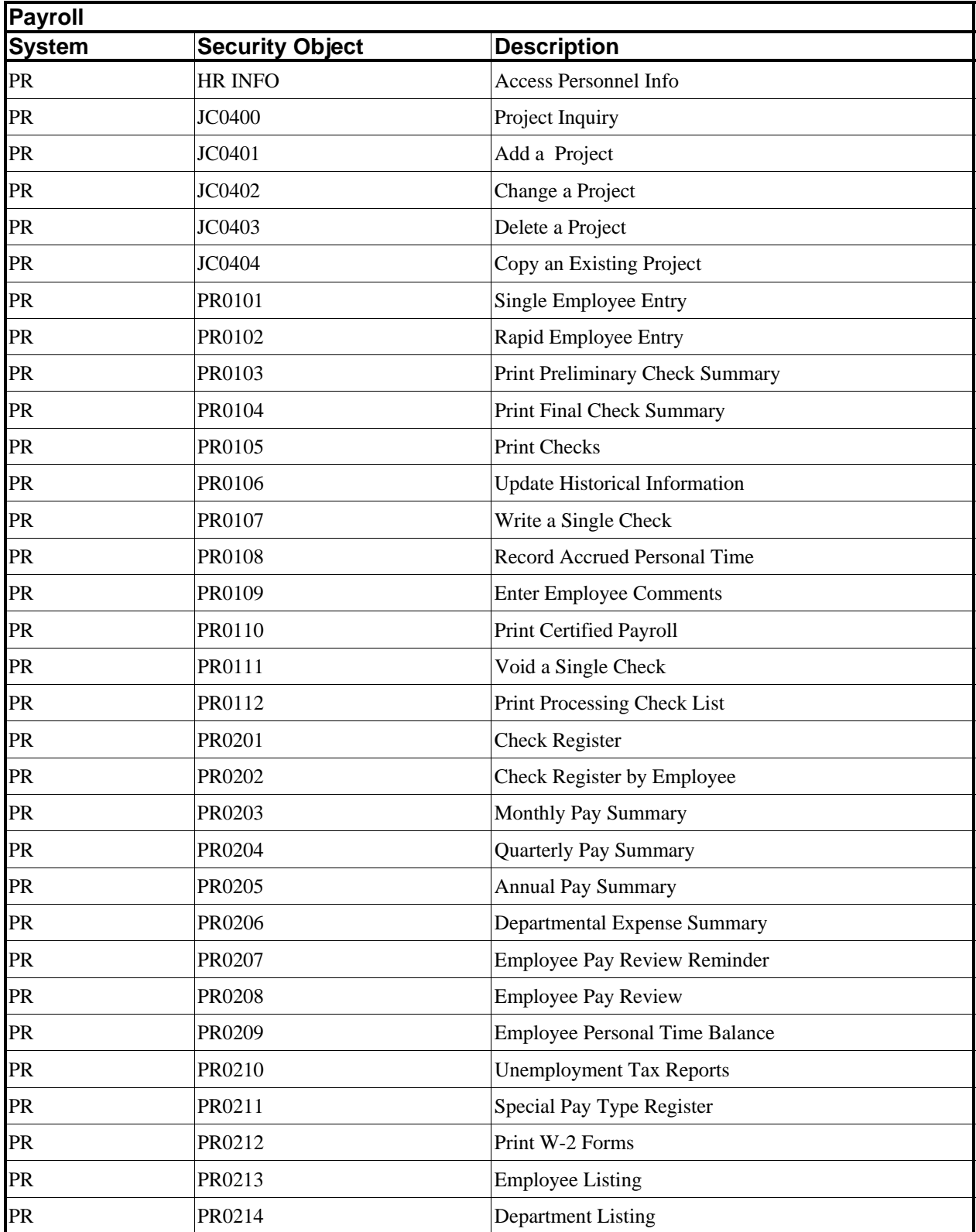

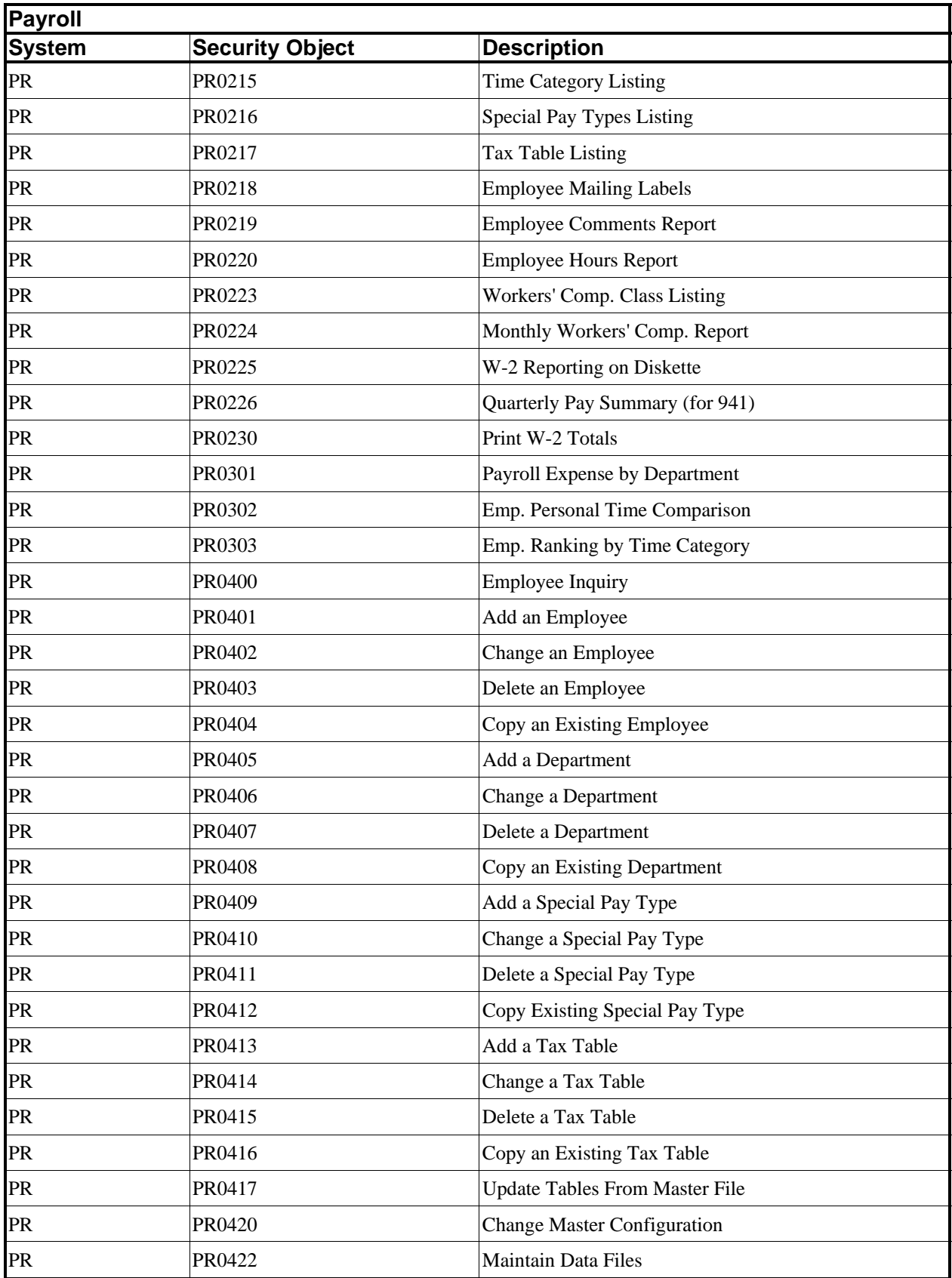

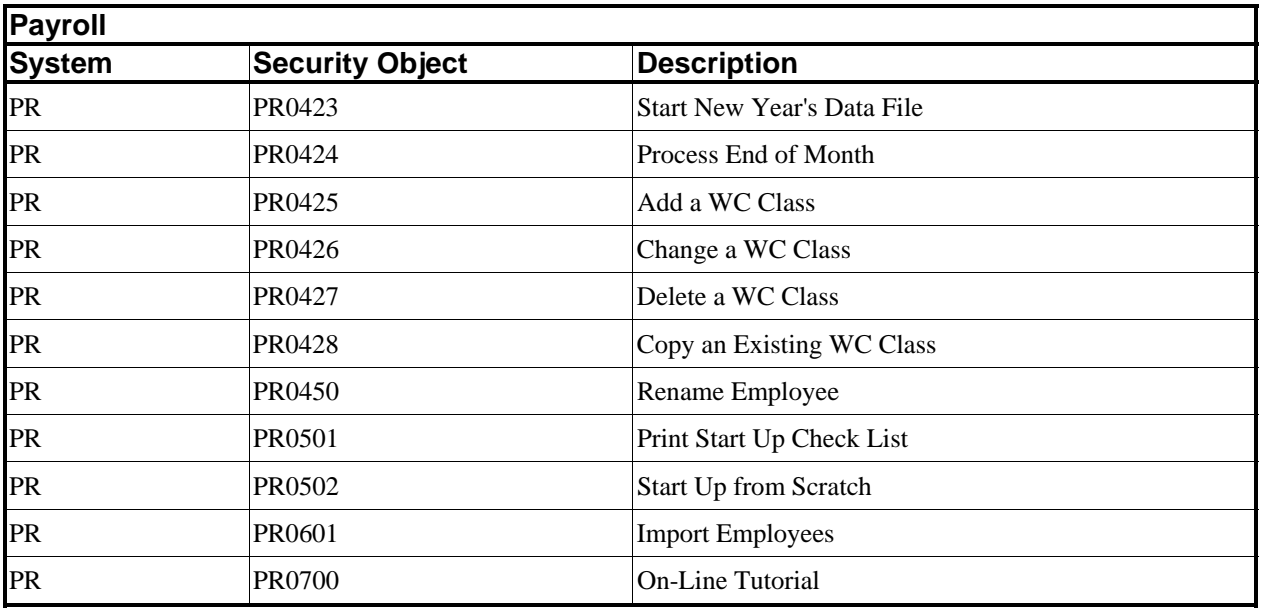

### **POINT OF SALE OBJECTS**

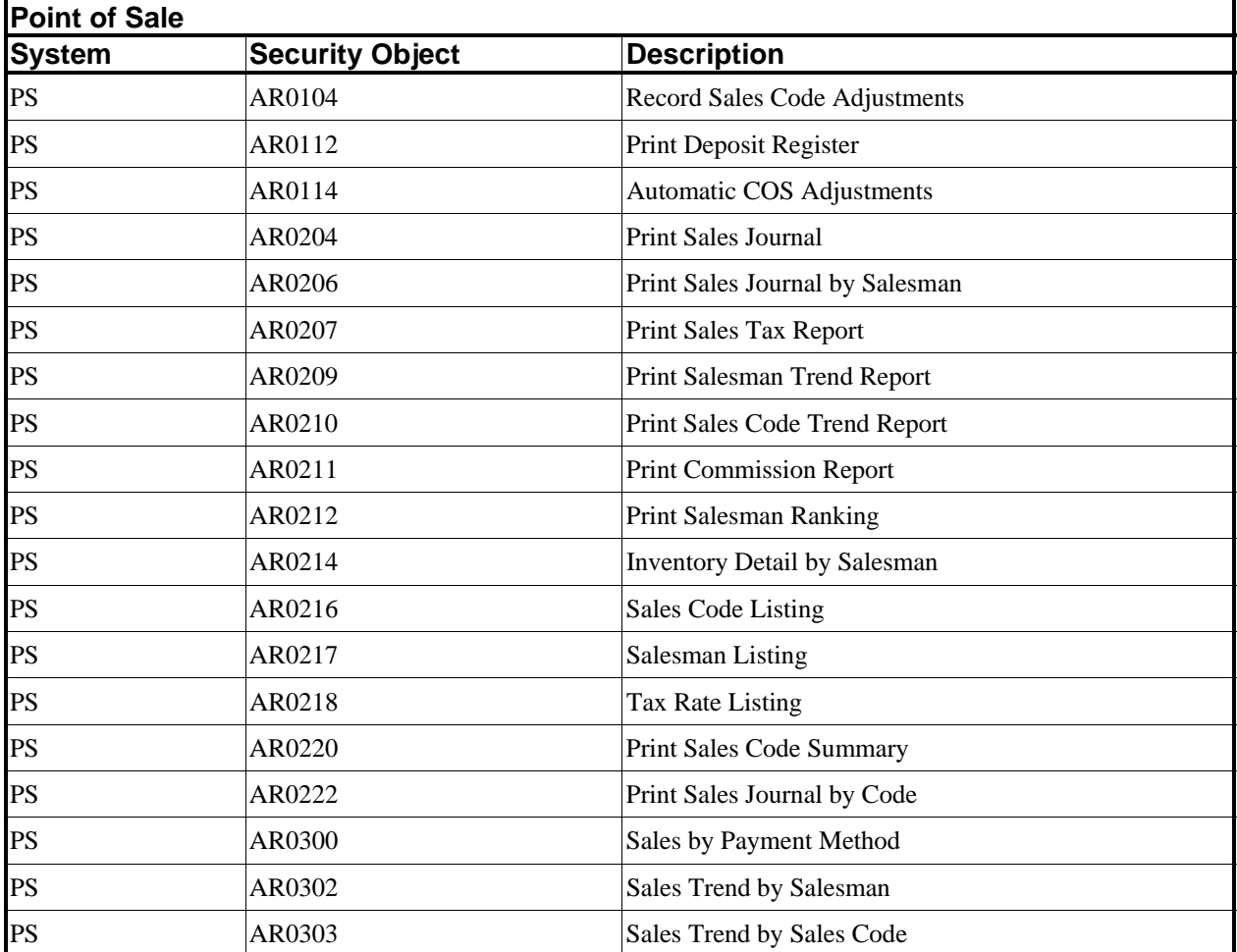

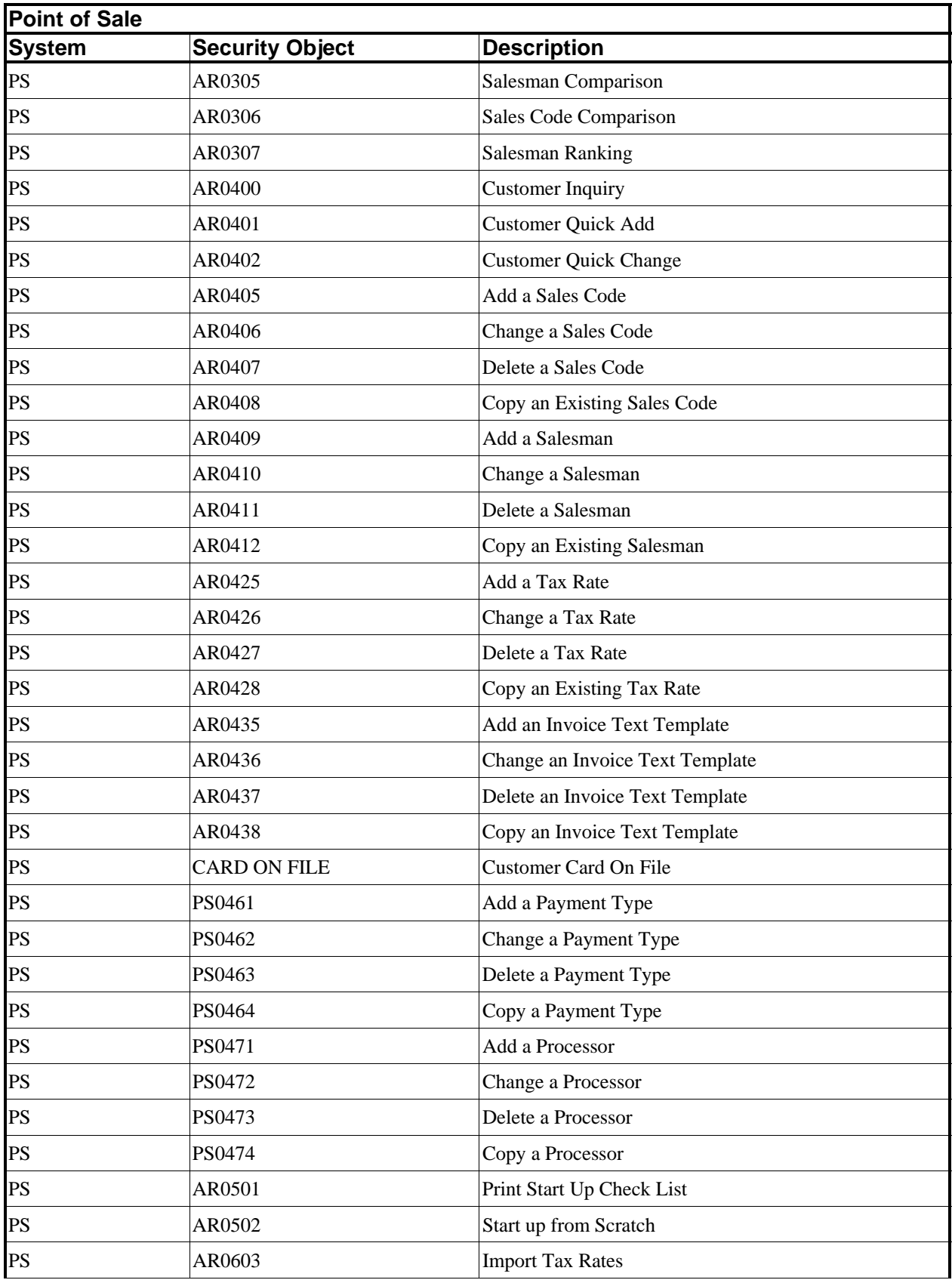

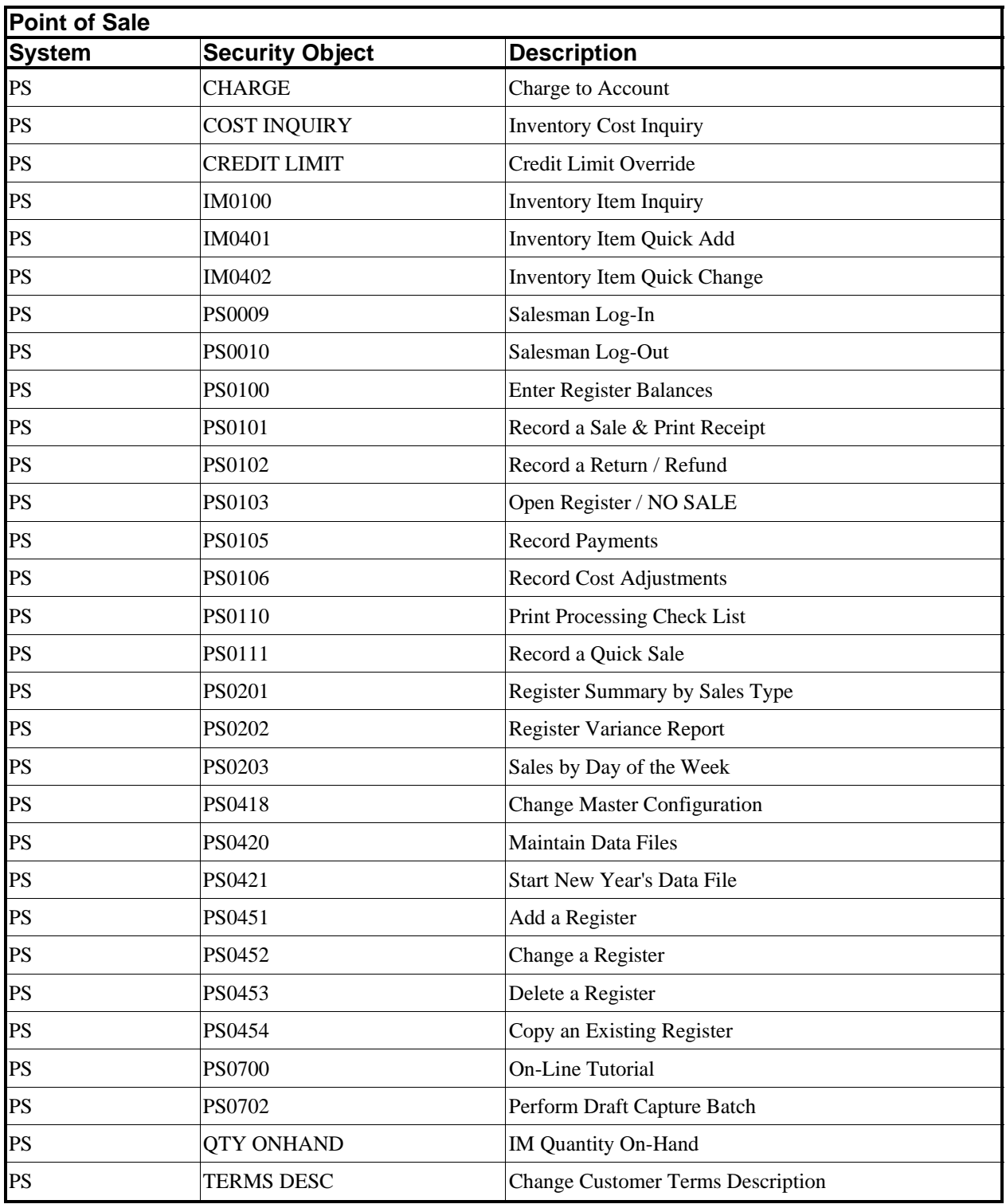

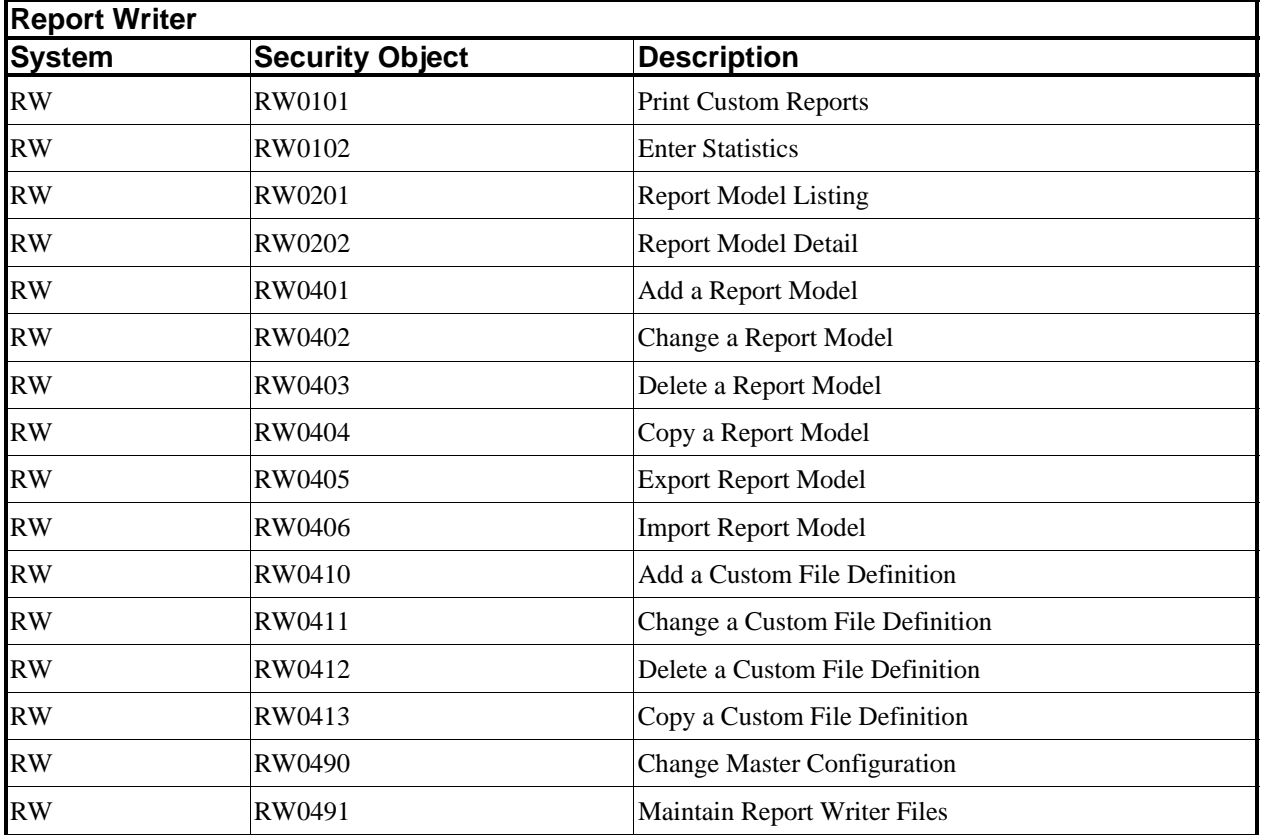

#### **REPORT WRITER OBJECTS**

### **REPORT WRITER (RUN TIME) OBJECTS**

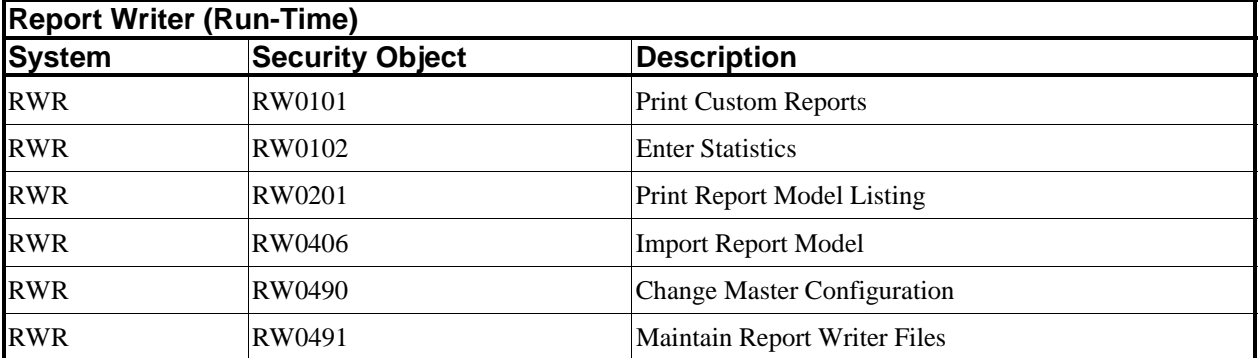

#### **CUSTOMER SUPPORT MANAGEMENT OBJECTS**

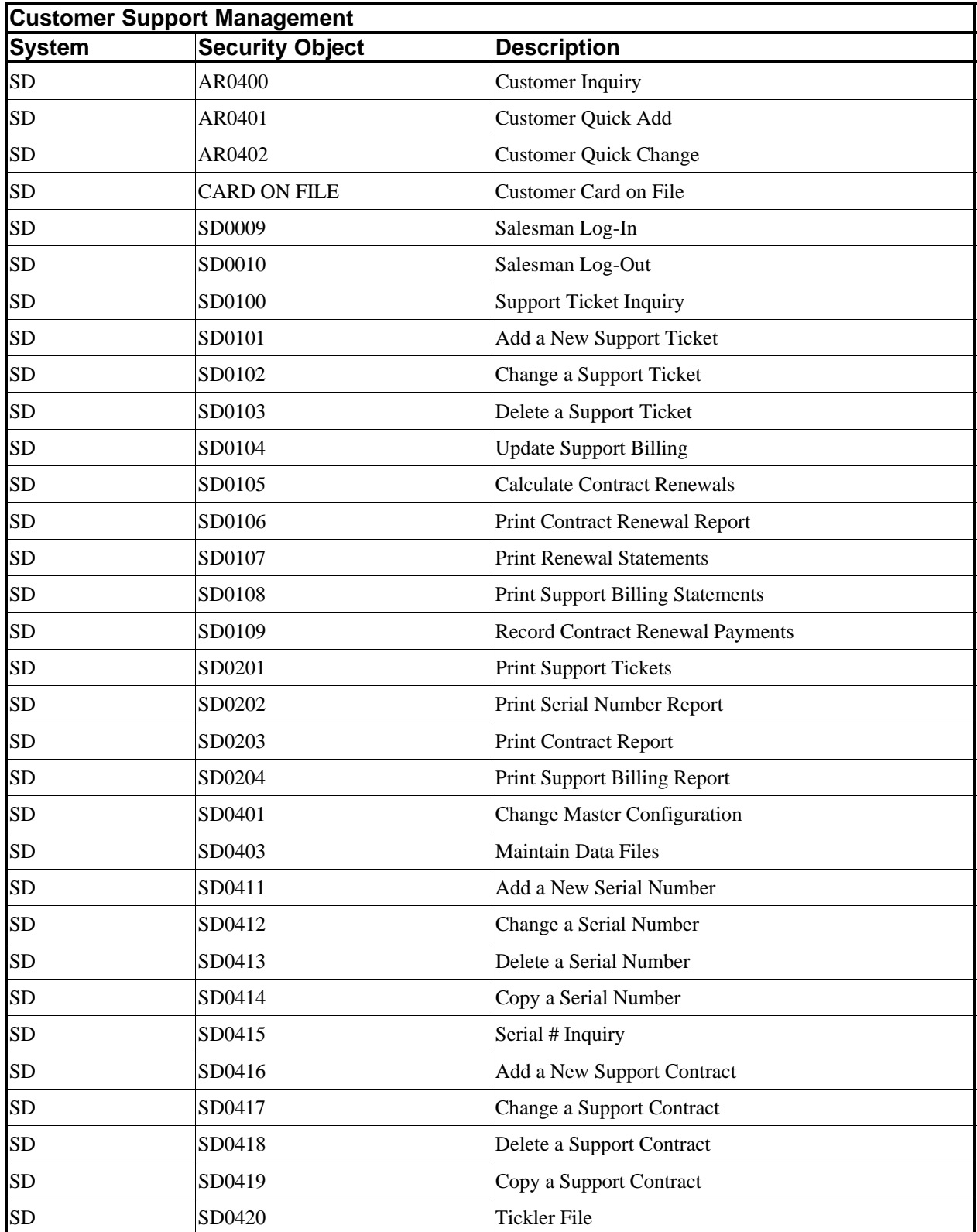

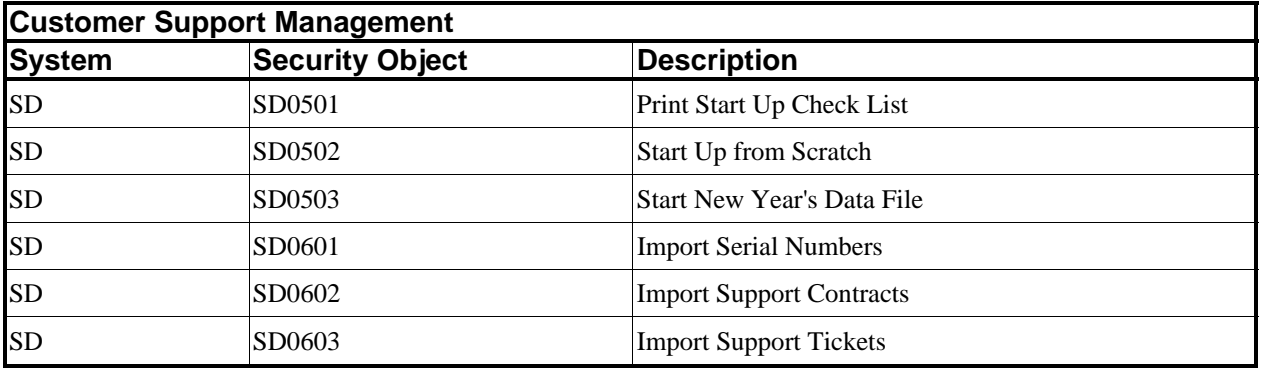

#### **SALES ORDER OBJECTS**

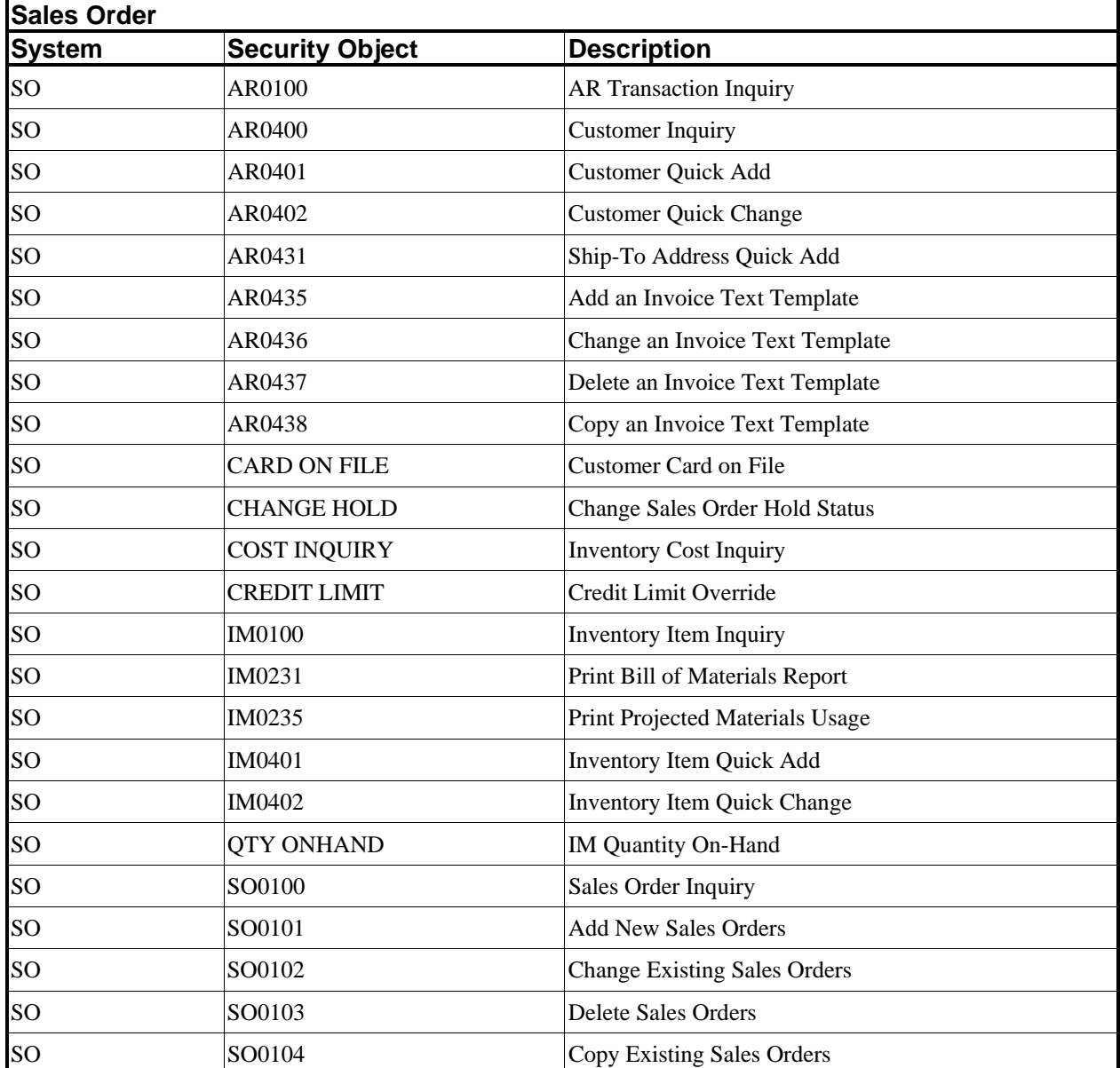

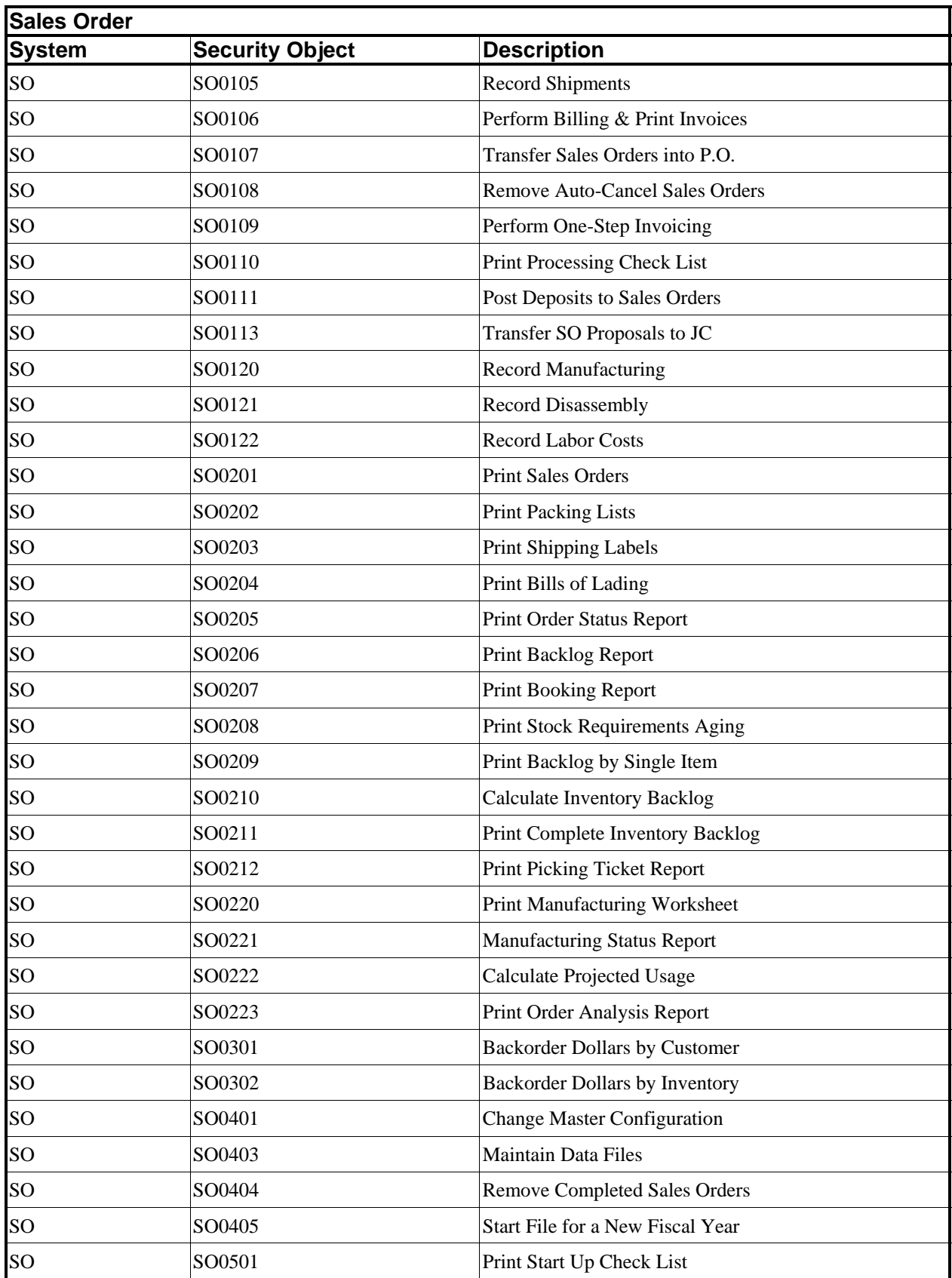

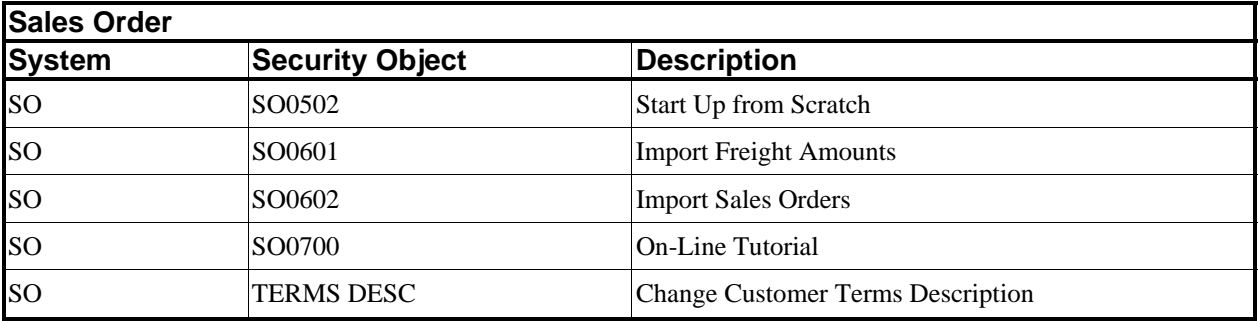

### **ADVANCED SECURITY OBJECTS**

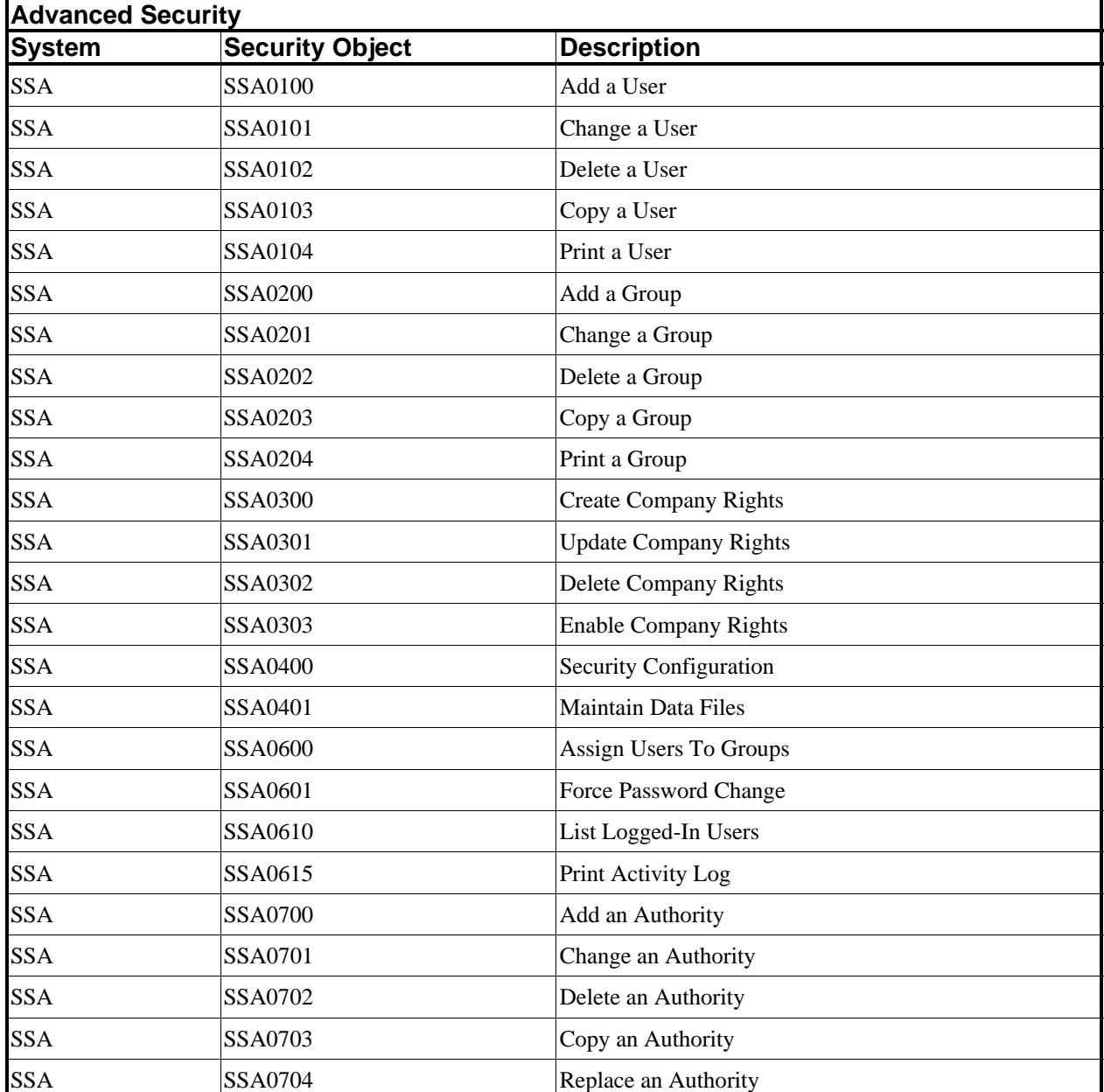

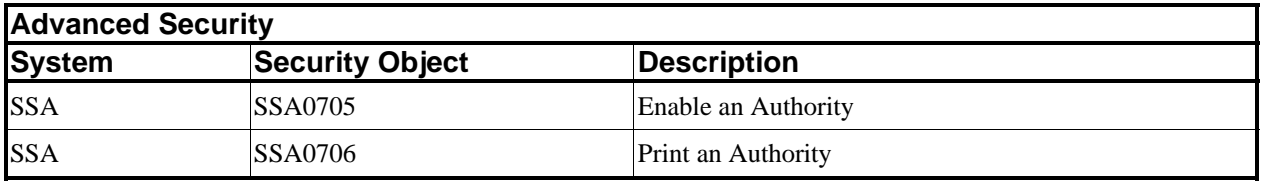

#### **SYSTEM OBJECTS**

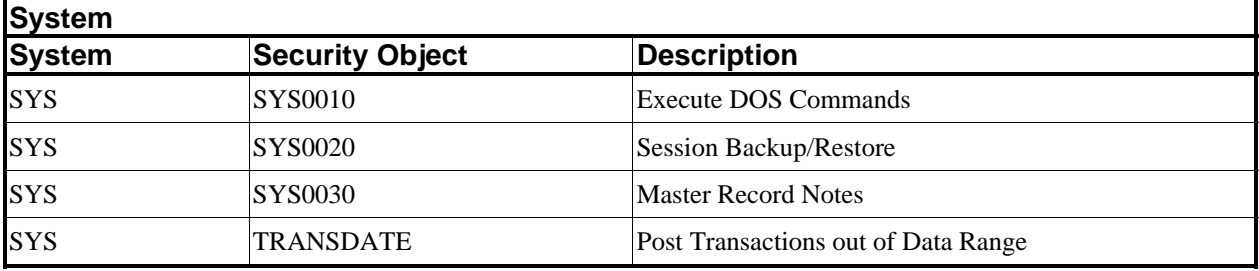

#### **TIME SHEET ENTRY OBJECTS**

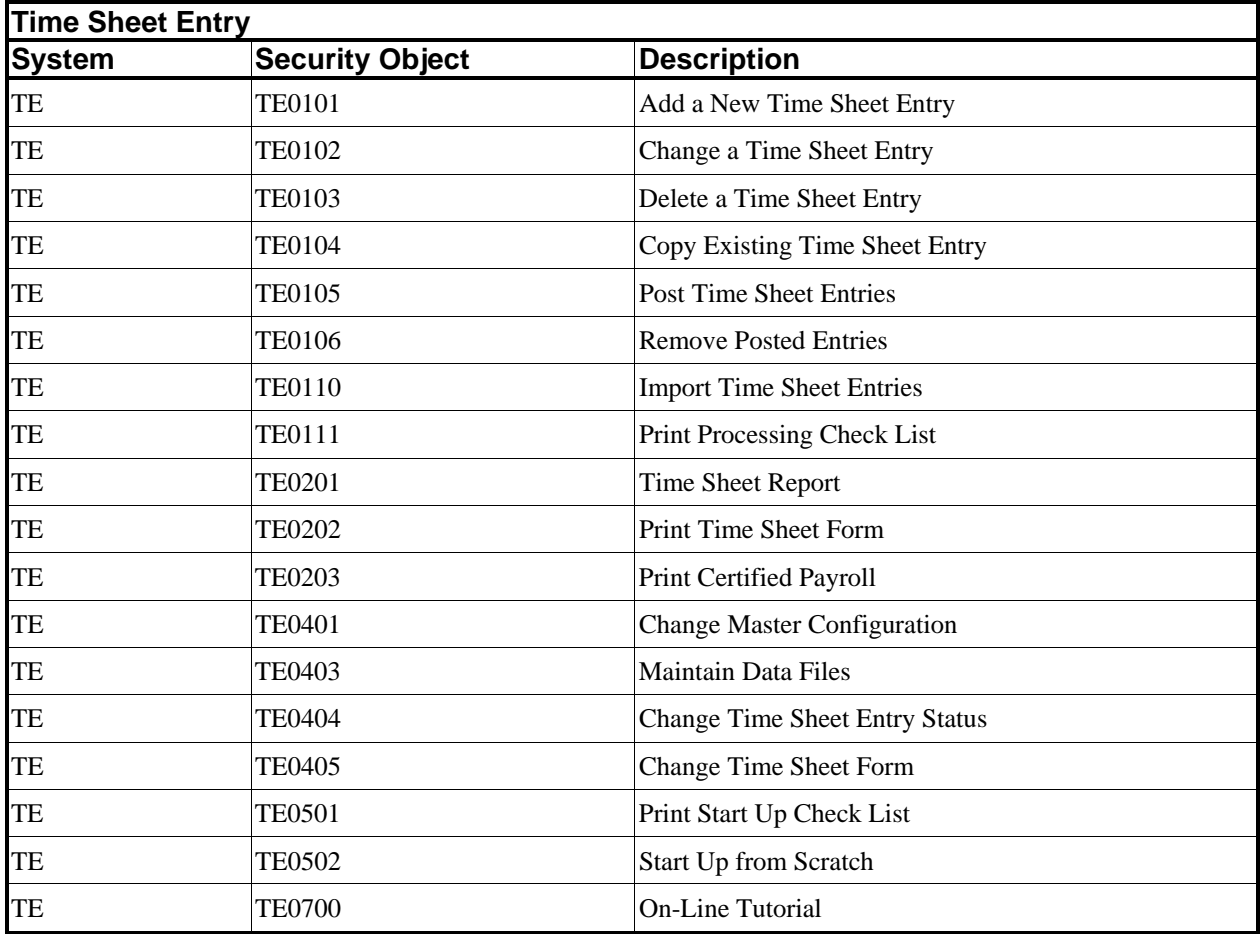

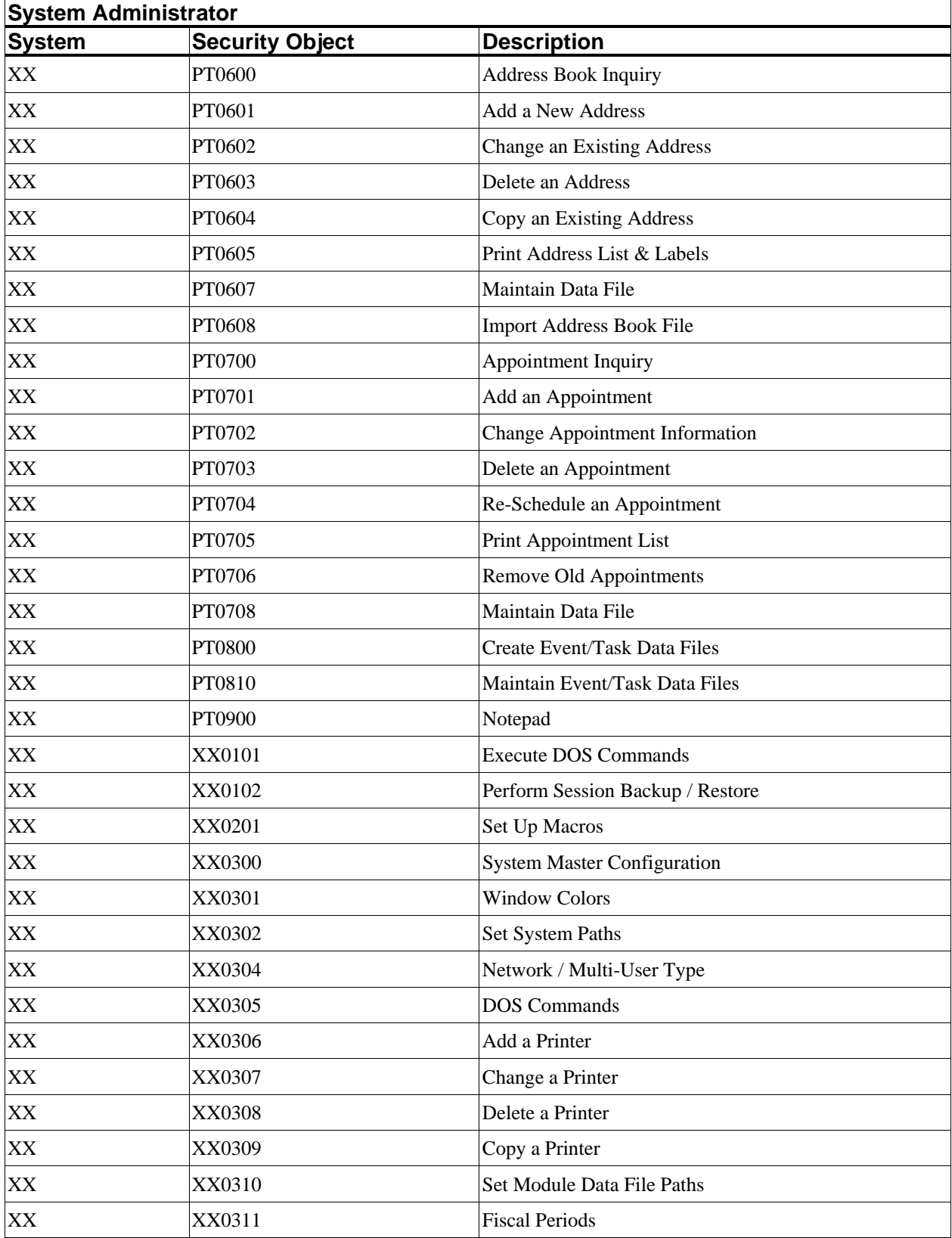

#### **SYSTEM ADMINISTRATOR OBJECTS**

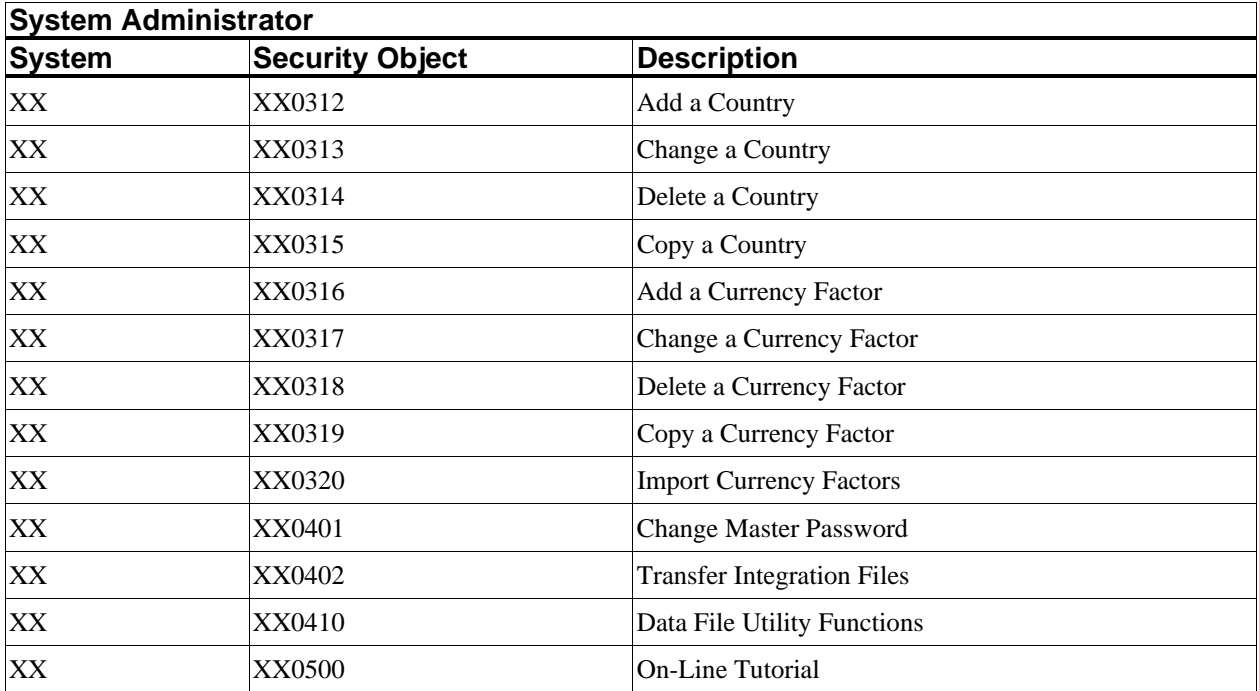

# **INDEX**

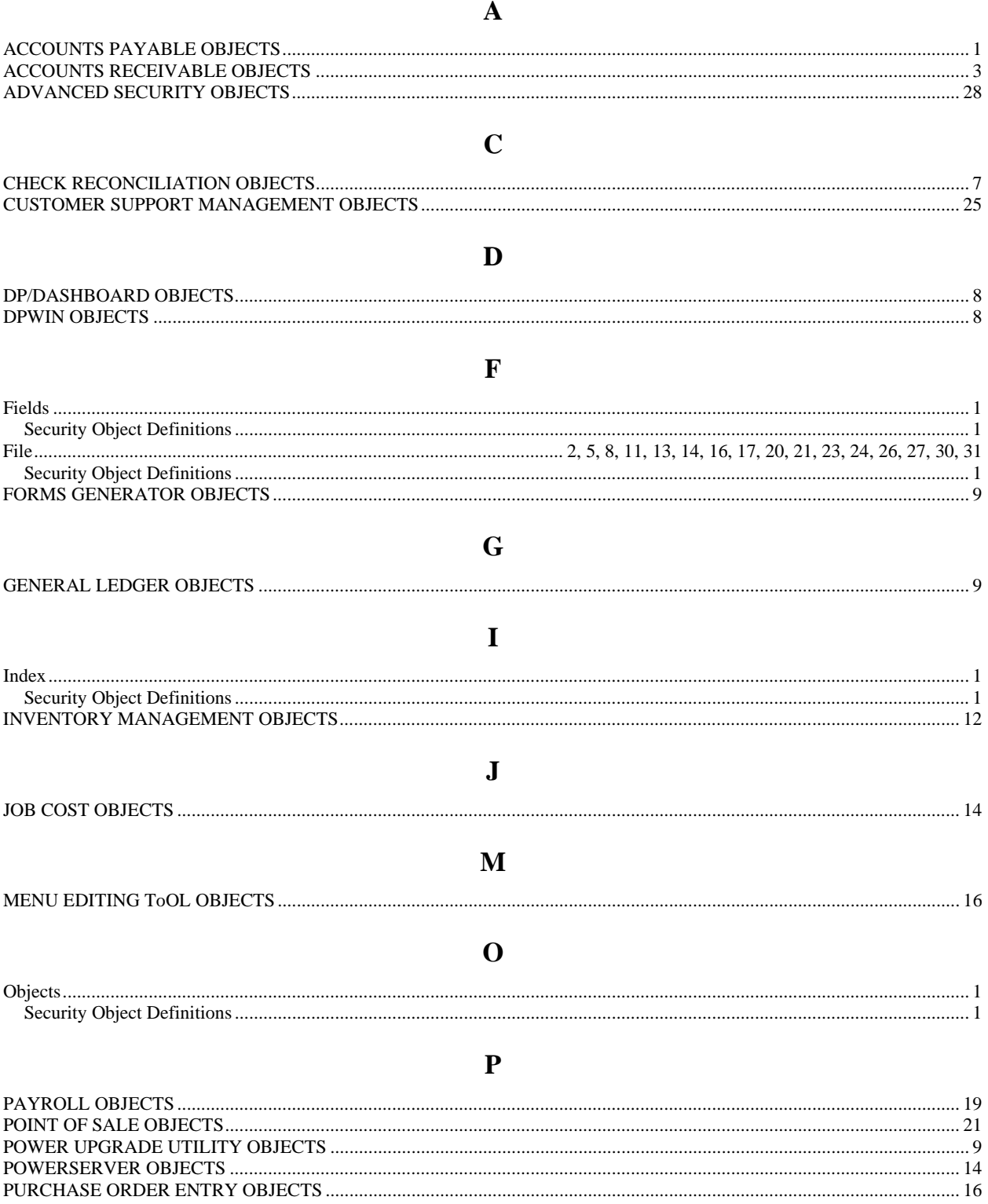

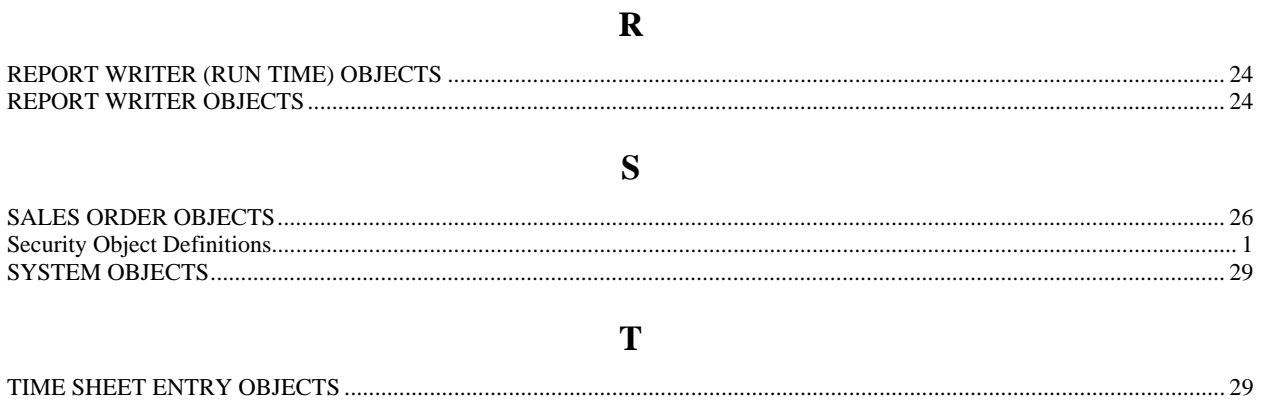